**IBM Information** >>> On Demand

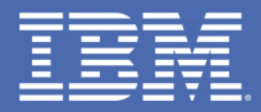

# **Materializing the Value ofDB2 9 for z/OS pureXML®**

Guogen (Gene) Zhang, Senior Technical Staff Member, IBM SVLgzhang@us.ibm.comApril 21, 2009

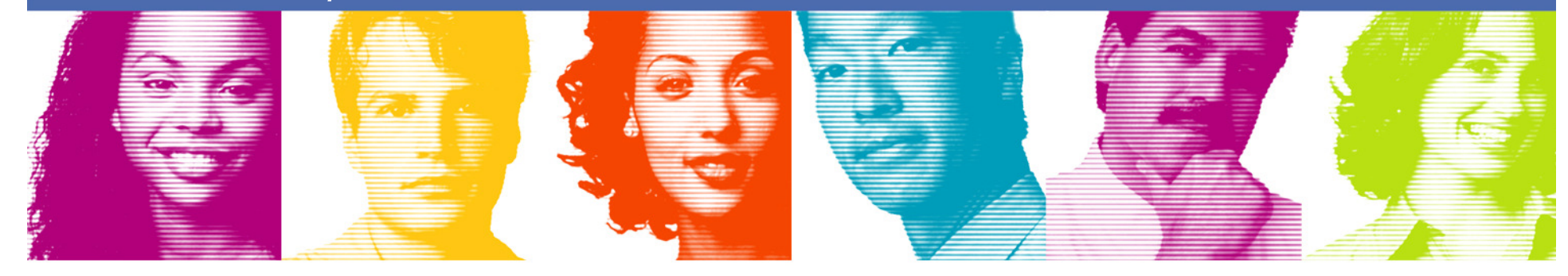

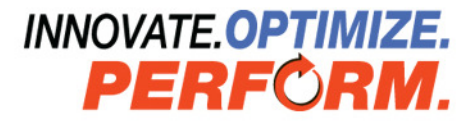

## Agenda

- **Challenges in today's Information Services and** XML's Roles
- **Proper 20 Formular 10 Formular 10 Formular 10 Formular 10 Formular 10 Formular 10 Formular 10 Formular 10 Formular 10 Formular 10 Formular 10 Formular 10 Formular 10 Formular 10 Formular 10 Formular 10 Formular 10 Formula** consumable
- Usage Scenarios and Business Value of DB2 pureXML
- **Impact to DBAs**
- Performance

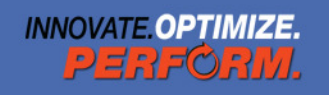

#### Information Services' Unprecedented Challenges

- **Service Service** Competitive pressure, ever changing requirements
- **Connected cross enterprise boundaries**
- **Service Service** Mergers and acquisitions - integration
- **New regulations**
- **Service Service** More complex business needs
- **Service Service** More legacy systems
- **Service Service** Tough economy, produce more with less
- New services, new products, time to market applications usually a bottleneck…

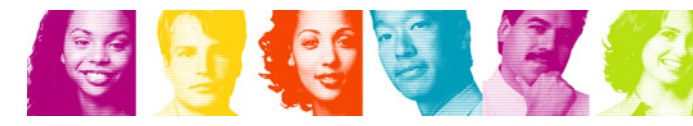

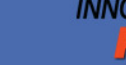

## XML is Ubiquitous

- A universal language to represent e-Business data and transactions.
	- –Platform-independent, and Unicode compliant
- Data interchange and Web development
	- –Web:  $HTML 4.0 \Rightarrow XHTML$
	- –XML for infra-structure: Web services, SOAP, SOA
	- –Web 2.0 AJAX
- **Documentation and content**
- **Service Service**  Database development
	- –Managing XML data
	- –Use XML as a flexible hierarchical data model

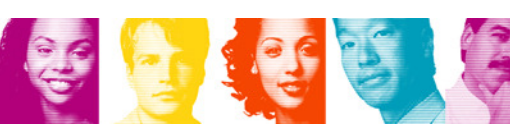

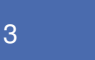

### Sample XML Schemas by Industry

#### **BankingLife Sciences**ISO 15022, SPIFA, SPAR nical standards **Financial Telecom. Telecom. Come Global Grid Forum (GGF)** numerous technical standards IFX Standard Microarray Gene Expression Data Society (MGED)**Interactive Financial Exchange Forum, Inc.** Microsoft Exchange Forum, Inc. Microsoft Exchange Forum, Inc. Micros OFX StandardLSID, others…Interoperable Informatics Infrastructure Consortium (I3C)STEP2 HL7 StandardHealth Level 7 MISMO Standard DICOM StandardIndustry Standards Maintenance Organization Communication in Medicine CDISC Standards for ODM, LAB, ADaM, etc..**Financial Markets** Clinical Data Interchange Standards Consortium**Retail** FIX protocol, FIXMLUCCNET including EAN-UCCUniform Code Council, IncMessage Standard for Pos Society Financial Telecometric Code Council, increased the Intervention of the Intervention of the Intervention<br>
Global Commerce Initiative (GCI) many existing standards**Market Data Definition Lan** ePC Network & standards Auto-ID Center**Research Information ML** ARTS XML for Retail (IXRETAIL)<br>Electronics **It's hard to find an industry without R**osail (IVRETAIL) Financial Products ML (FP ILS Hald to IIIIu all IIII **Insurance**PIPs, RNIF, Business Directory, etc…Rosetta Net<br>**Candarc** Open Access an a XML-based standard. **Standar** XML for P&C, Life Insuran Open **Chemical & Petroleum Automotive**Automotive Industry Action GroupChem eStandards, Cyber $\S$ ebXM ebXML, and other B2B Standards and the Autor PIDX Standard STAR XMLAmerican Petroleum Institute / Petroleum Industrian **Standards for Technology in Automotive Retail Healthcare Telecommunications**Telemanagement Forum (TMF) HL7 Standard eTOM, NGOSS, etc… DICOM Standard Parlay Specificationation in MedicineThe PARLAY Group **Energy & Utilities**SNOMED StandardCollege of American Pathologists - Systemized Nomenclature of International Electrotechnical CommissionIEC working group14, multiple standards LOINC StandardCIM Distributed Management Taskforce (DMTF.ORG)HIPAA MultispeakCenters for Medicare & Medicaid ServicesMultispeak2.ORG SCRIPT, Mfg. Rebate Stds. **Cross Industry**National Council For Prescription Drug Programs (NCPDP)PDES/STEP ISO 13003 PEDS IncDoD XML, others Defense Industry Infrastructure-Common Operating Environment (DII-COE) Voluntary Interindustry Commerce Standards AssociationSMPI StandardsRadio Frequency ID (RFID) EPCGlobal is a subsidiary of ECCnet INNOVATE. OP I IMIZE.

**IBM INFORMATION ON DEMAND** 

4

233203M

## Industry-specific XML Formats

- To model complex and variable business data  $\vert \cdot \vert$
- $\overline{\mathbb{R}}$ To integrate businesses and applications

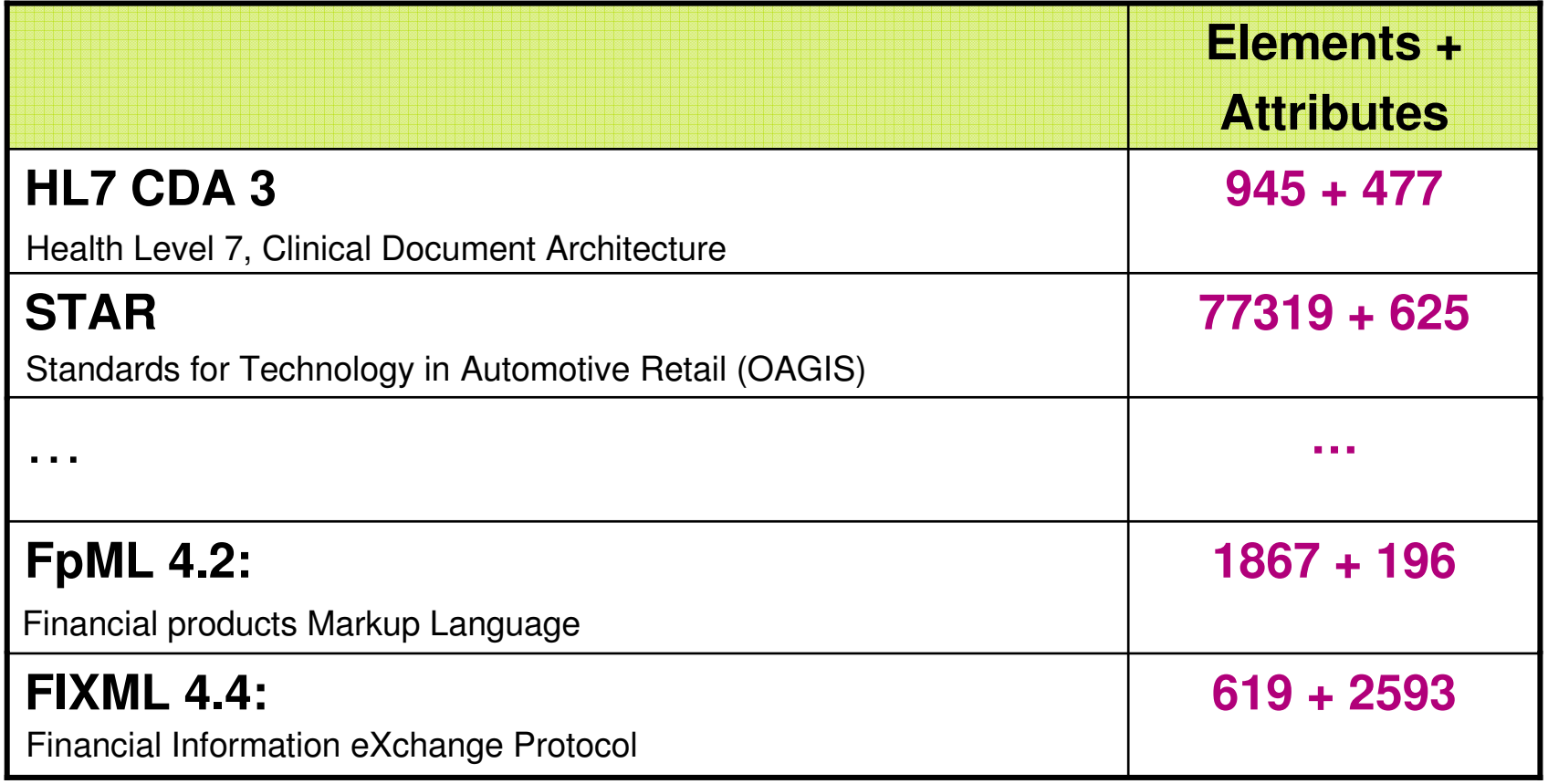

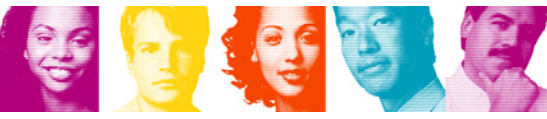

# SOA and Reference Model

**BE A** 

- $\mathcal{C}$ Improves system interoperability through open SOA standards
- $\Box$ Provides greater agility among people, processes and information
- Supports rapid and efficient process optimization, change and deployment

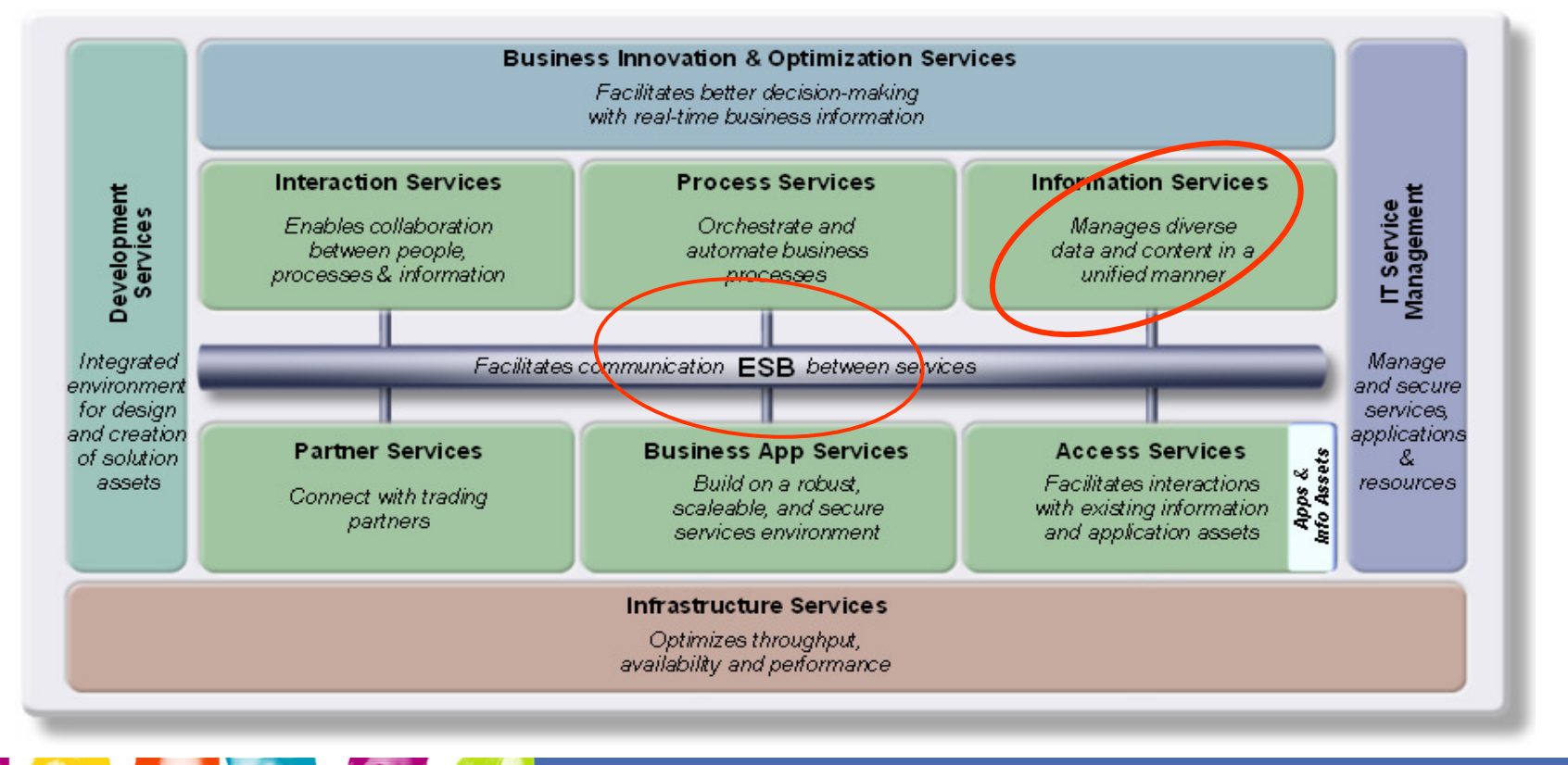

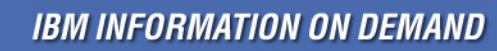

# pureXML makes XML consumable

- Managing XML data tha cama way ac ra Managing XML data the same way as relational data

- Create tables with XML columns or alter table add XML columns
- **Insert XML data, optionally** validated against schemas
- Create indexes on XML data
- **Efficiently search XML data**
- Extract XML data
- **Present XML data in** relational view
- Construct XML documents from relational and XML data
- **Handle XML in all the utilities** and tools

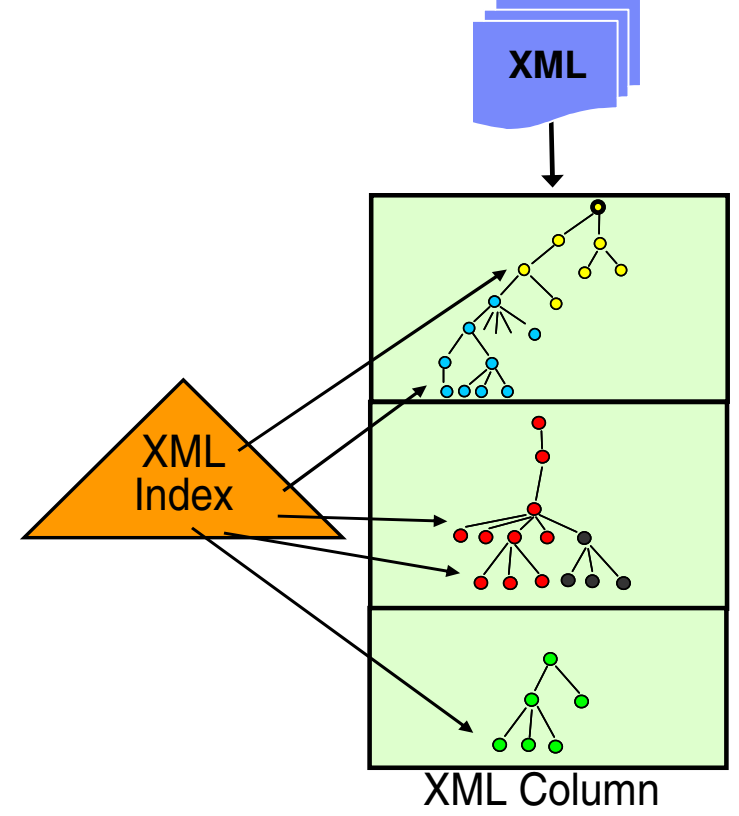

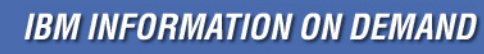

#### Usage Scenarios: Directly Processing XML

XML for data in motion - storing what is exchanged

–SEPA/UNIFI, ACORD, FIXML, FpML, MIMSO, XBRL, …

–DJXDM, HR-XML, HL7, ARTS, HIPAA, NewsML, XForms, …

–Insurance policy, contract, purchase order, emails, etc.

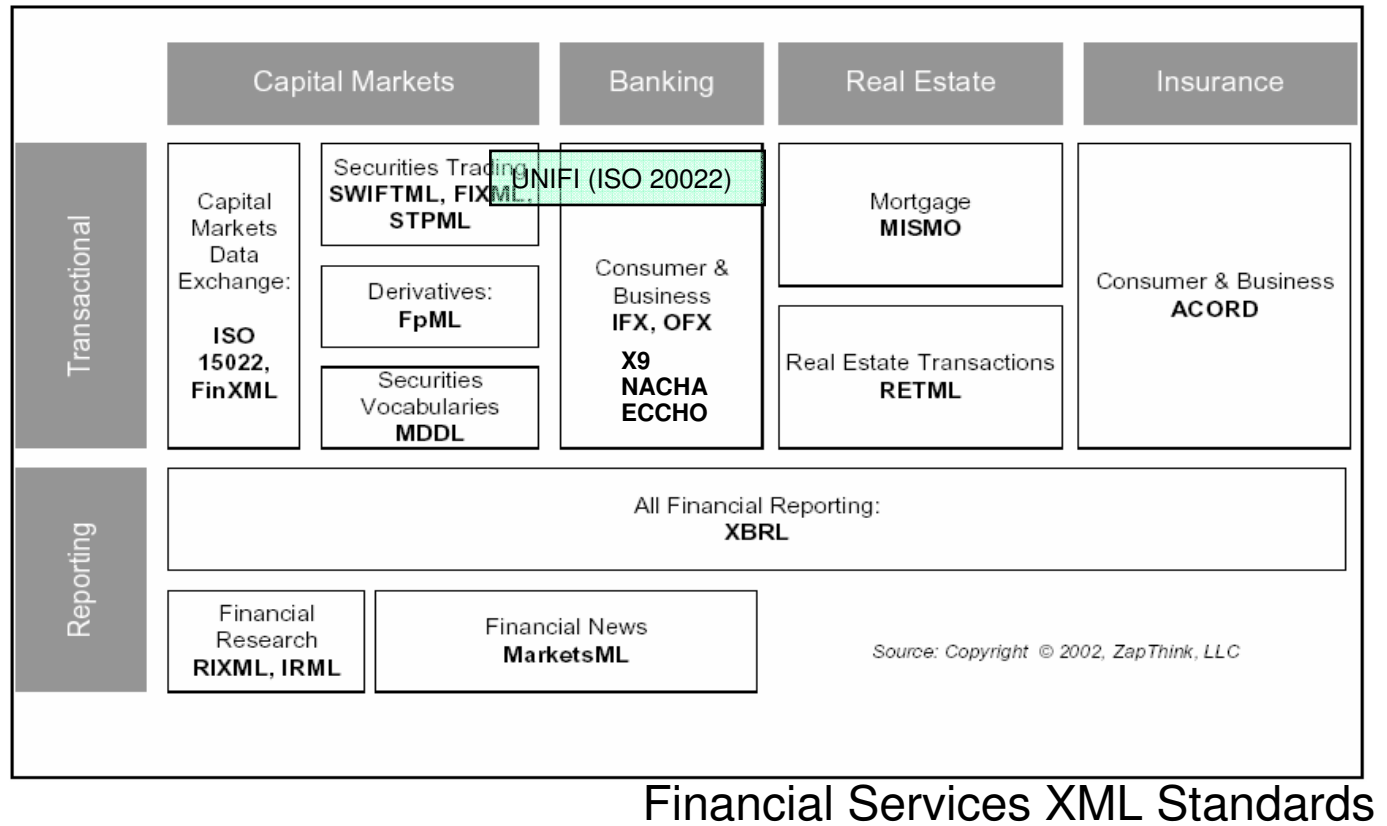

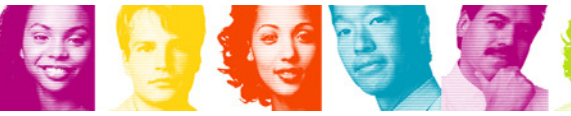

## XML Storage: Old and New

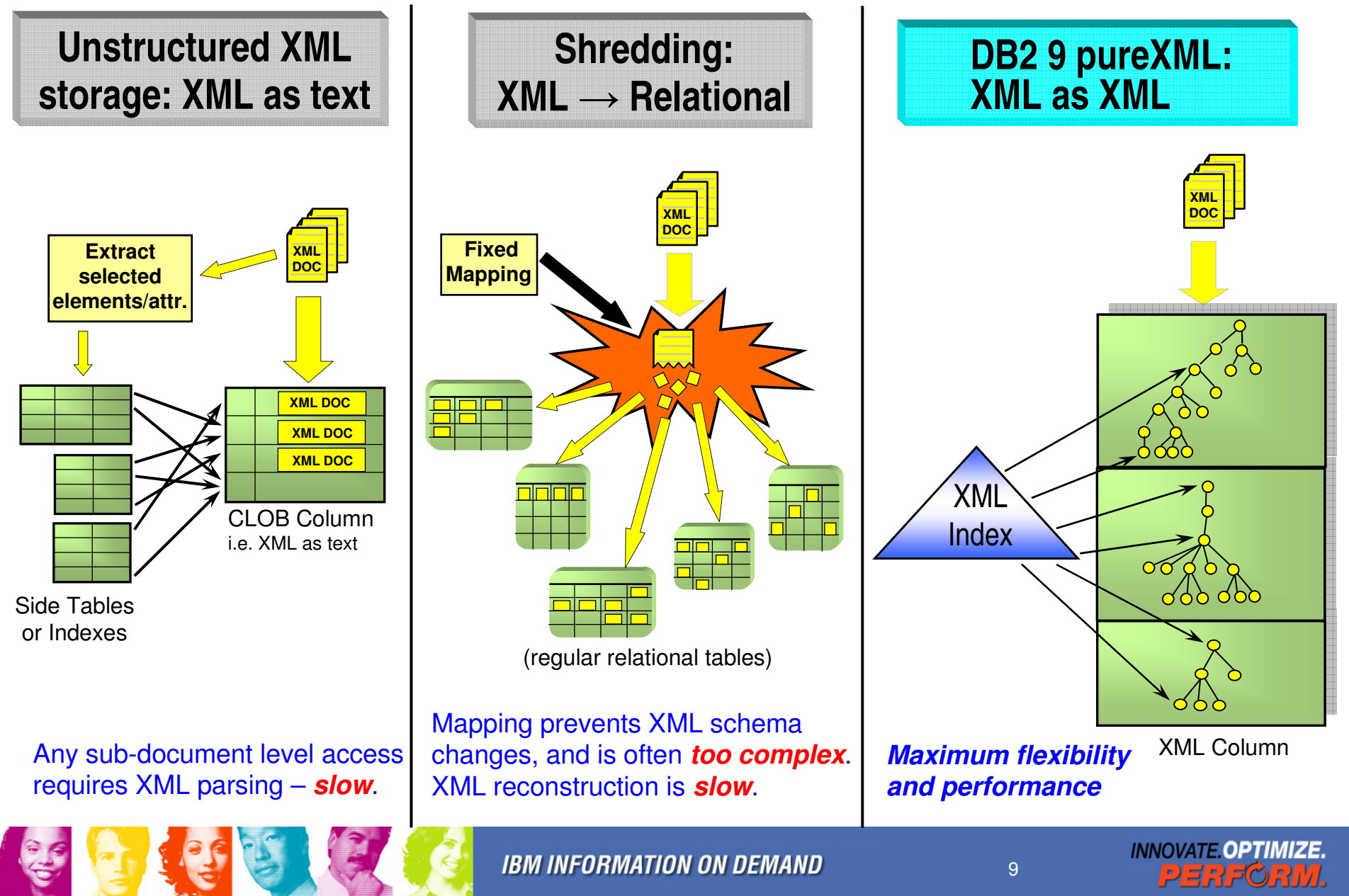

#### To Represent a Purchase Order

```
<?xml version="1.0" encoding="UTF-8"?><?xml version="1.0" encoding="UTF-8"?><ipo:purchaseOrder<ipo:purchaseOrder
xmlns:xsi="http://www.w3.org/2001/XMLSchema-instance"
xmlns:xsi="http://www.w3.org/2001/XMLSchema-instance"
xmlns:ipo="http://www.example.com/IPO" orderDate="1999-12-01">
xmlns:ipo="http://www.example.com/IPO" orderDate="1999-12-01"><shipTo exportCode="1" xsi:type="ipo:UKAddress">
<shipTo exportCode="1" xsi:type="ipo:UKAddress">
          <name>Helen Zoe</name><name>Helen Zoe</name>
<street>47 Eden Street</street>
<street>47 Eden Street</street><city>Cambridge</city><city>Cambridge</city>
<postcode>CB1 1JR</postcode>
<postcode>CB1 1JR</postcode></shipTo></shipTo>
<billTo xsi:type="ipo:USAddress">

<billTo xsi:type="ipo:USAddress">
          <name>Robert Smith</name><name>Robert Smith</name>
<street>8 Oak Avenue</street>
<street>8 Oak Avenue</street><city>Old Town</city><city>Old Town</city><state>PA</state><state>PA</state><zip>95819</zip>
<zip>95819</zip></billTo></billTo><items><items>
<item partNum="833-AA">
<item partNum="833-AA">
<productName>Lapis necklace</productName>
<productName>Lapis necklace</productName><quantity>1</quantity><quantity>1</quantity>
<USPrice>99.95</USPrice>
<USPrice>99.95</USPrice>
<comment>Want this for the holidays!</comment>
<comment>Want this for the holidays!</comment><shipDate>1999-12-05</shipDate><shipDate>1999-12-05</shipDate></item></item>
<item partNum="926-AA">
<item partNum="926-AA">
<productName>Baby Monitor</productName>
<productName>Baby Monitor</productName><quantity>1</quantity><quantity>1</quantity>
<USPrice>39.98</USPrice>
<USPrice>39.98</USPrice>
<shipDate>1999-12-21</shipDate>
<shipDate>1999-12-21</shipDate></item></item></items>
</items>
</ipo:purchaseOrder> 
</ipo:purchaseOrder>
```
#### PURCHASEORDER

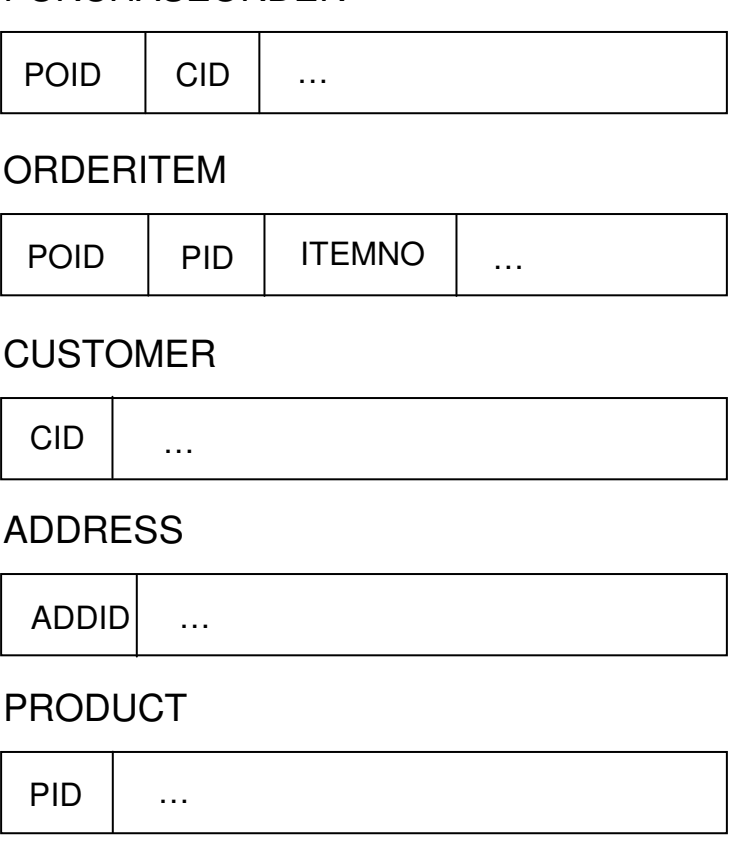

#### PHONE

CIDPHONENUMBER

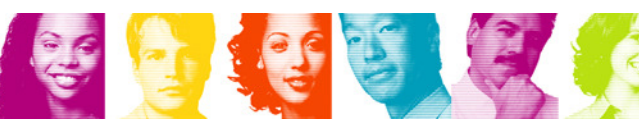

## Decomposition: A schema change...

**"Employees are now allowed to have multiple phone numbers…"**

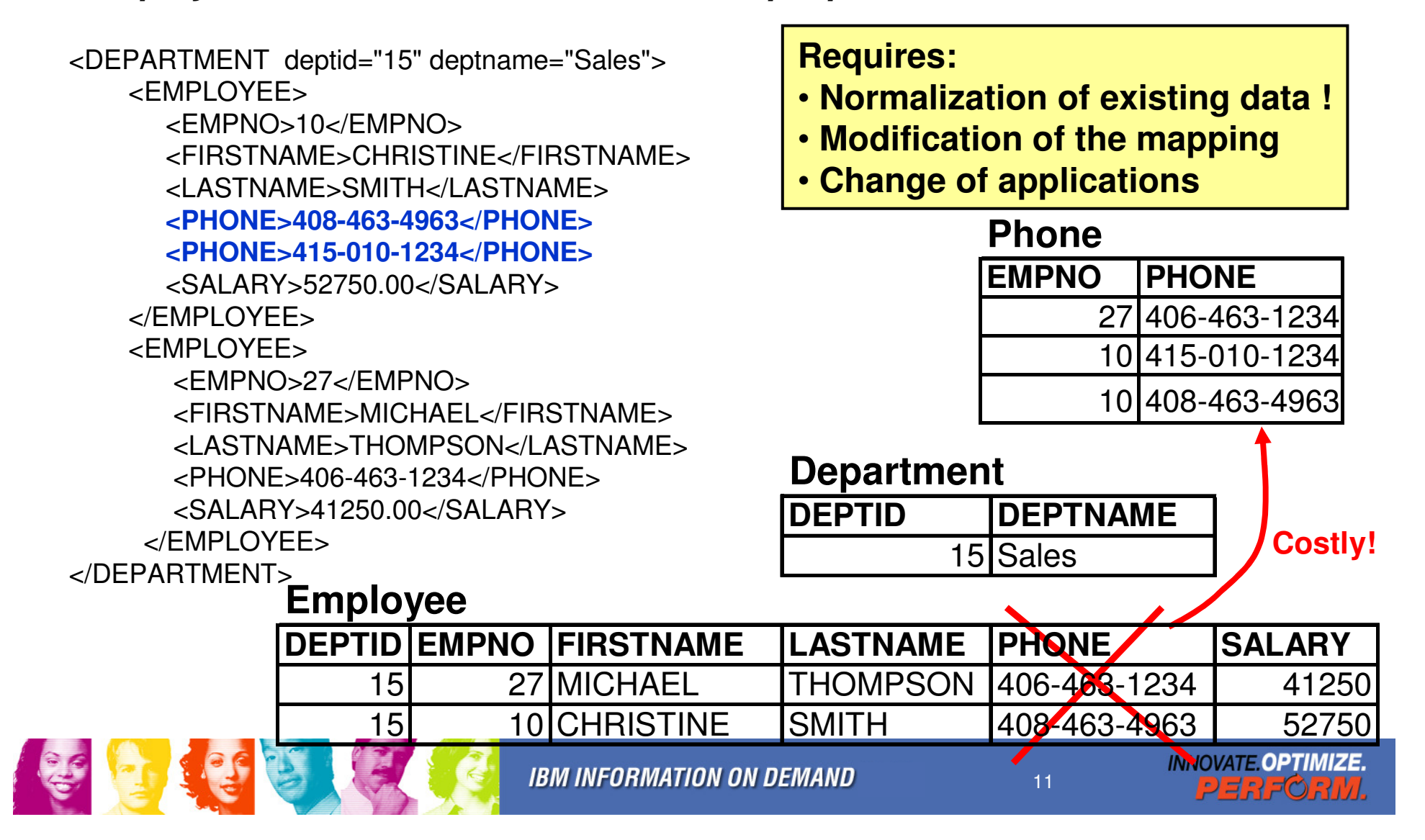

#### Generate a Relational Schema for FpML

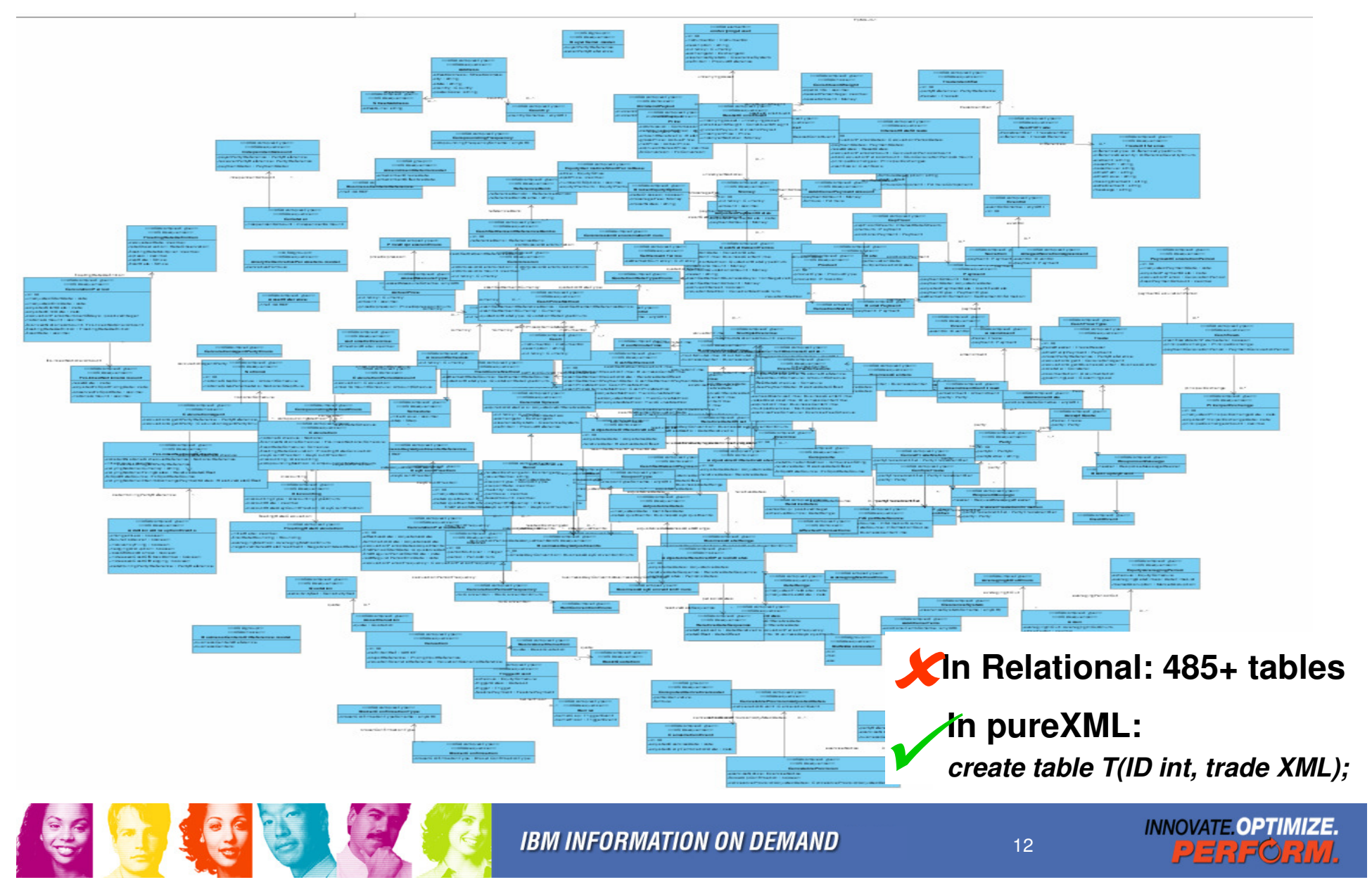

#### Relational Normalization not always Required or **Desirable**

- **Normalization to eliminate redundancy to:** 
	- –Reduce storage requirements. (used to be expensive)
	- **Links of the Common** Avoid update anomaly. (what if I don't update?)
	- **Links of the Common** Avoid inconsistency. (I need personalization)
- Fact: rigid table structures and 3NF also cause:
	- **Links of the Common**  Programming overhead in normalization/denormalization.
	- **Links of the Common** Performance problems due to joins.
	- and the state of the Difficulties in schema evolution.
- **Consider XML normalization**

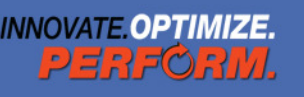

## Using pureXML (1) -- XML Type and DDL

CREATE TABLE PURCHASEORDERS ( PONUMBER VARCHAR(10) NOT NULL,PODATE DATE NOT NULL,STATUS CHAR(1), XMLPO XML)[ IN MYDB.MYTS ];

CREATE VIEW VALIDPURCHASEORDERS asSELECT PONUMBER, PODATE, XMLPOFROM PURCHASEORDERSWHERE STATUS = 'A';

ALTER TABLE PURCHASEORDERSADD REVISEDXMLPO XML;

CREATE INDEX IDX1 ON PURCHASEORDERS(XMLPO) GENERATE KEYS USING XMLPATTERN '//items/item/desc'AS SQL VARCHAR(100);

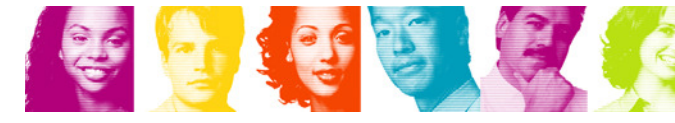

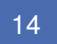

**INNOVATE OPTIMIZE.** 

### Using pureXML (2) -- DML (I/U/D)

EXEC SQL BEGIN DECLARE SECTION;SQL TYPE IS XML AS CLOB(1M) xmlPo;EXEC SQL END DECLARE SECTION;

INSERT INTO PurchaseOrders VALUES ('200300001', CURRENT DATE, 'A', :xmlPo);

INSERT INTO PurchaseOrders VALUES('200300002', CURRENT DATE, 'A', XMLPARSE(DOCUMENT :vchar PRESERVE WHITESPACE) );

INSERT into PurchaseOrders VALUES( '200300001', CURRENT DATE, 'A', XMLPARSE(DOCUMENT DSN\_XMLValidate(:lobPo,'SYSXSR.myPOSchema')) );

UPDATE PurchaseOrders SET XMLpo = :XMPpo\_newWHERE ponumber = '12345';

DELETE FROM PurchaseOrders WHERE ponumber <sup>=</sup>'12345' ORXMLEXISTS('/purchaseOrder/items/item[shipDate <sup>&</sup>lt;"2000-01-01"]' PASSING XMLPO);

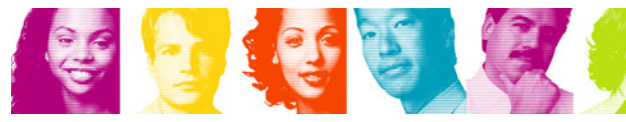

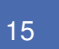

## Using pureXML (3) -- DML (Select)

SELECT XMLpo INTO :xmlPoFROM PurchaseOrdersWHERE ponumber <sup>=</sup>'200300001';

SELECT XMLQUERY('declare namespace ipo="http://www.example.com/IPO"; /ipo:purchaseOrder/items/item/quantity' PASSING XMLpo)FROM PurchaseOrders;

SELECT XMLPO FROM PurchaseOrdersWHERE XMLEXISTS('//items/item[desc <sup>=</sup>"Shoe"]' PASSING XMLpo);

SELECT XMLPO FROM PurchaseOrders, ProductWHERE XMLEXISTS('//items/item[desc = \$n]' PASSING XMLpo, Product.name as "n");

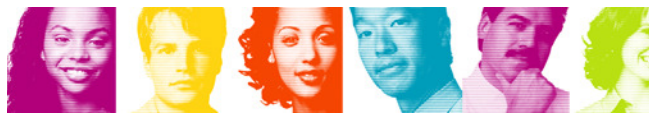

#### Usage Scenarios: XML and the Web $\mathcal{L}_{\mathcal{A}}$ before DB2 pureXML

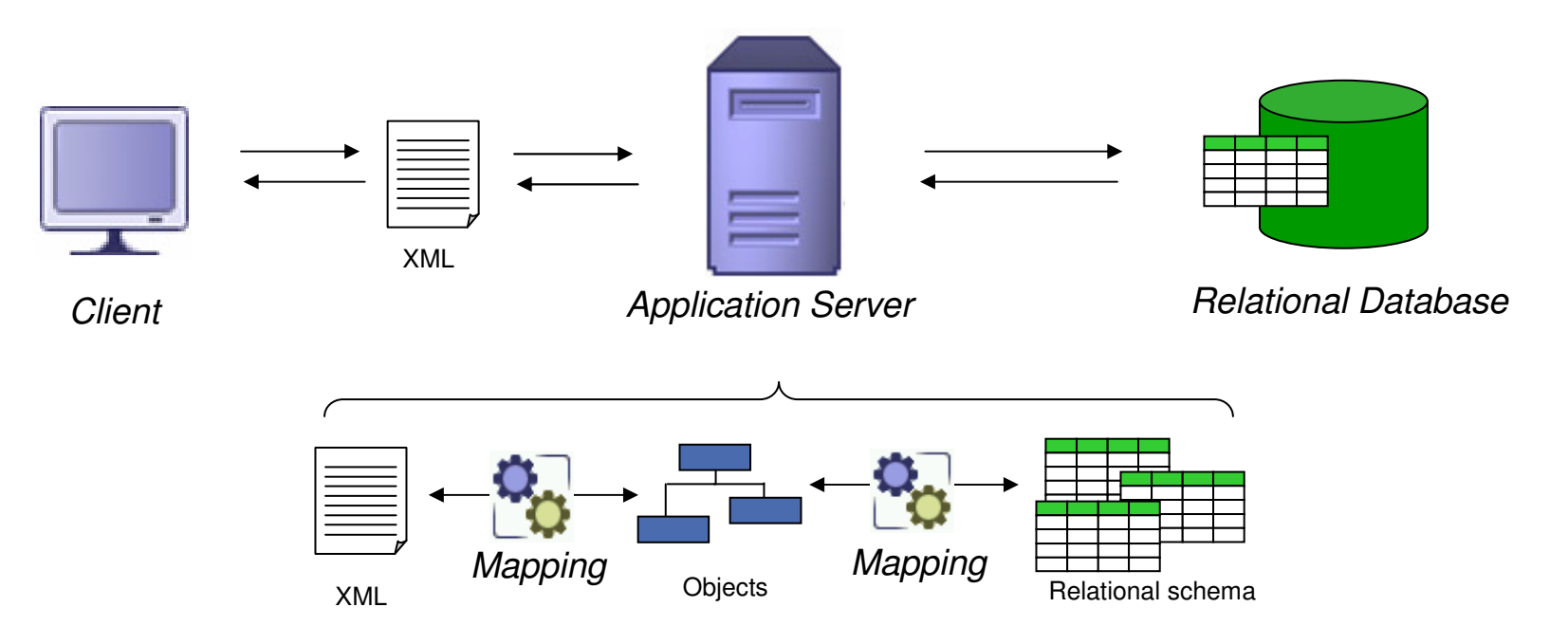

- $\mathcal{L}_{\mathcal{A}}$  XML to object mapping and object to relational mapping
	- Very costly
	- **Complex**
	- Inflexible

# DB2 pureXML and the Web

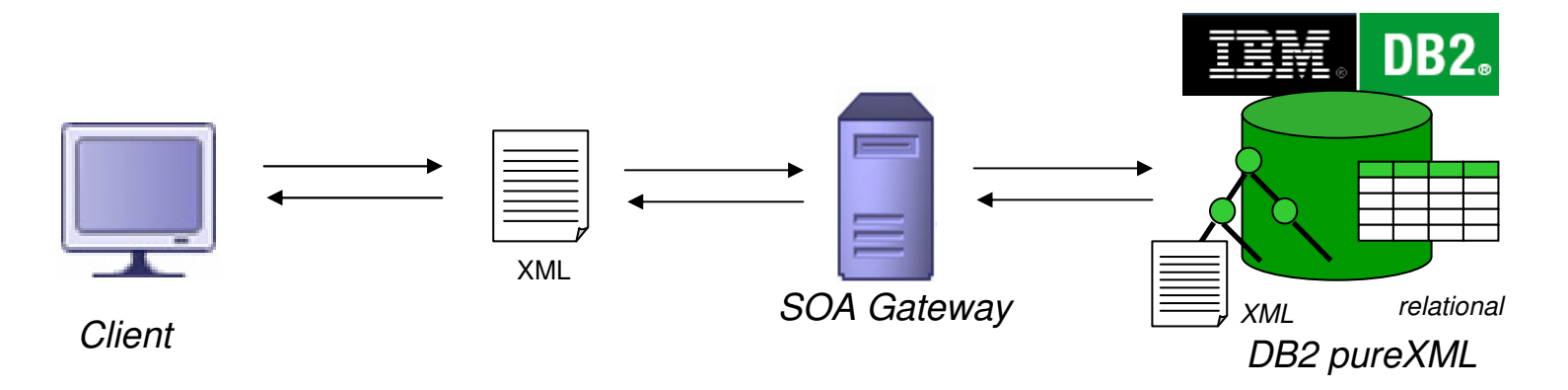

- $\mathcal{C}^{\mathcal{A}}$  End-to-End XML
	- No expensive object mapping
	- Pass Thru XML from/to database
- $\overline{\phantom{a}}$  SOA-Gateway
	- Device/application to handle network protocols, security, reliability, performance
	- Easy to manage
		- Simple pre- and post-processing of XML e.g. via XSLT or XQuery

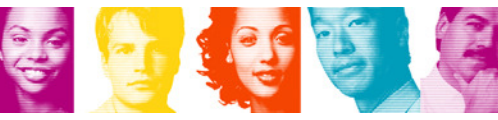

### Generating web pages XHTML or PDF

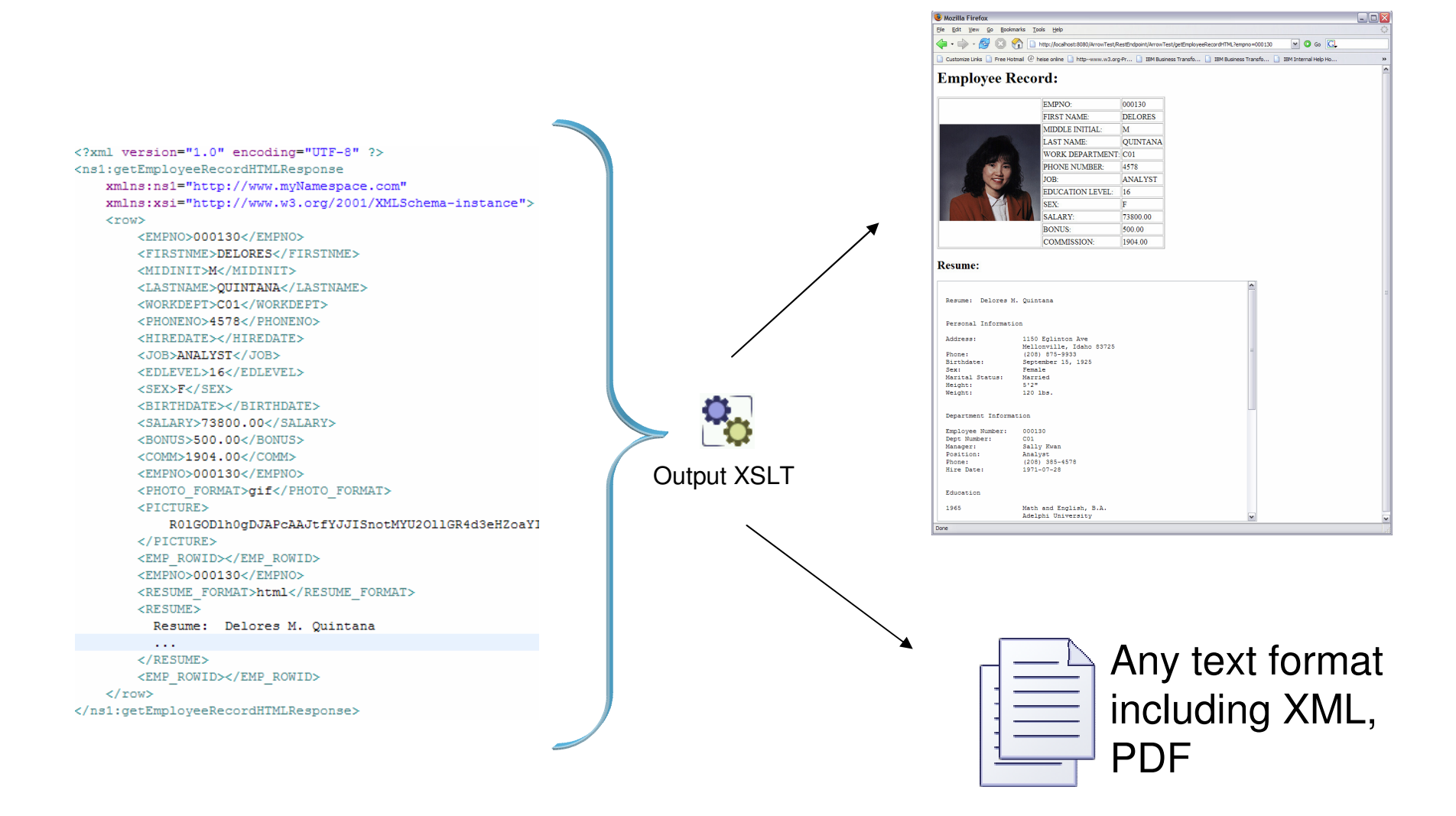

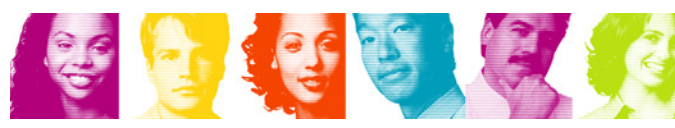

**IBM INFORMATION ON DEMAND** 

**INNOVATE OPTIMIZE.** 

PERFORM.

#### Using pureXML-construct XML from relational

**Can construct XHTML for web pages.**

SELECT XMLDOCUMENT( XMLELEMENT(NAME "hr:Department", XMLNAMESPACES('http://example.com/hr' as "hr"), XMLATTRIBUTES (e.dept AS "name" ), XMLCOMMENT('names in alphabetical order'), XMLAGG(XMLELEMENT(NAME "hr:emp", e.lname) ORDER BY e.lname ) ) ) AS "dept\_list"

FROM employees e GROUP BY dept;

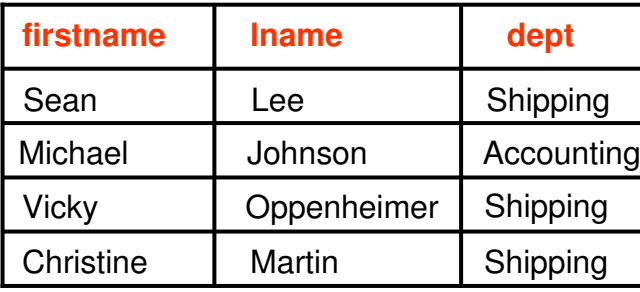

 <?xml version="1.0" encoding="UTF-8"><?xml version="1.0" encoding="UTF-8"> <hr:Department xmlns:hr="http://example.com/hr" <hr:Department xmlns:hr="http://example.com/hr"name="Shipping"> <!-- names in alphabetical order --> <!-- names in alphabetical order --><hr:emp>Lee</hr:emp><hr:emp>Lee</hr:emp> <hr:emp>Martin</hr:emp> <hr:emp>Martin</hr:emp> <hr:emp>Oppenheimer</hr:emp> <hr:emp>Oppenheimer</hr:emp></hr:Department></hr:Department>

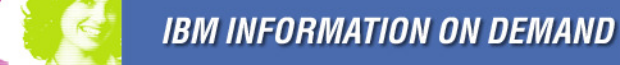

**INNOVATE.OPTIMIZE.** 

### Usage Scenario: XML as Front to Backend/Core Systems

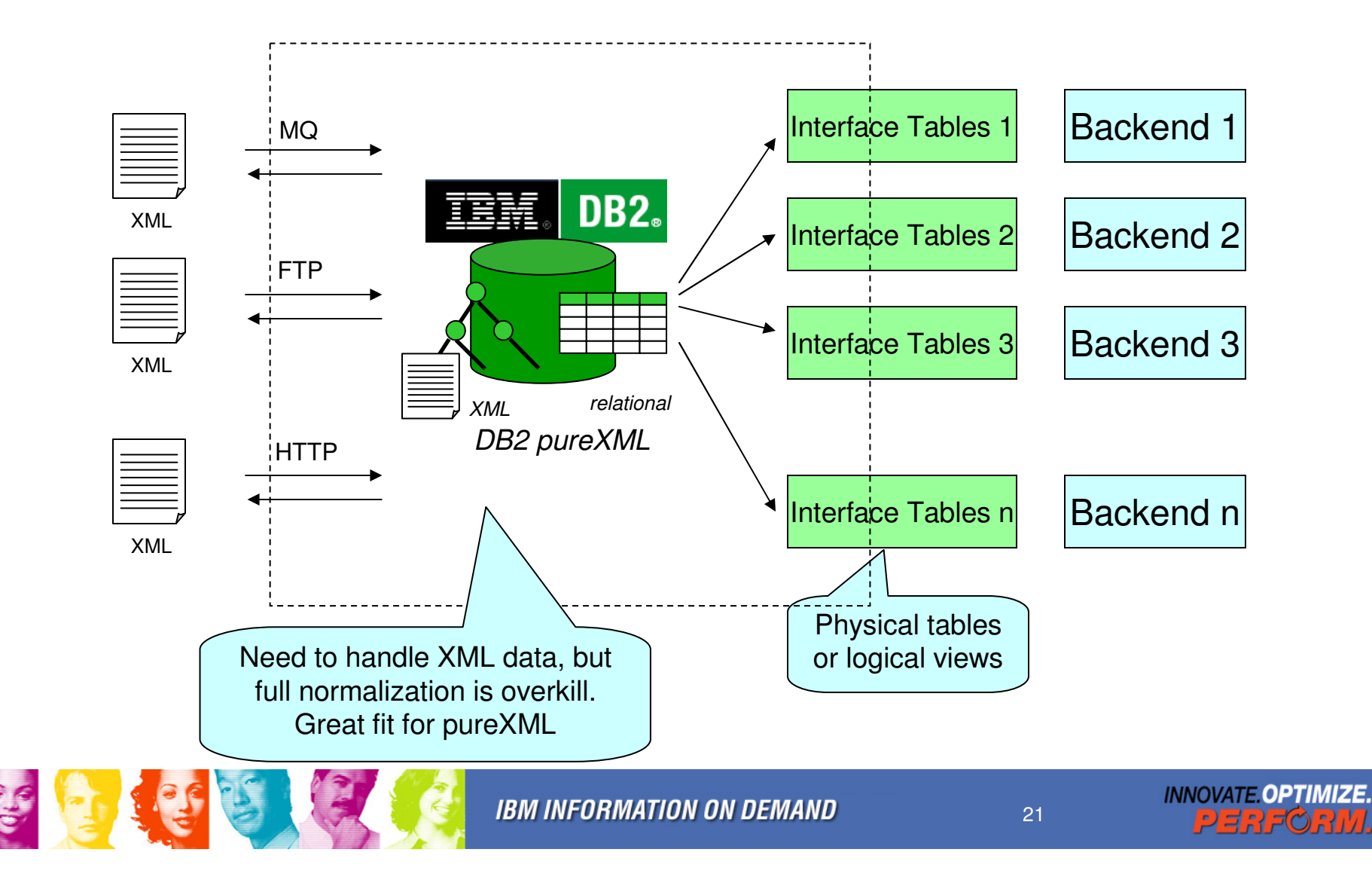

### Using pureXML -- Leveraging the Power of SQL

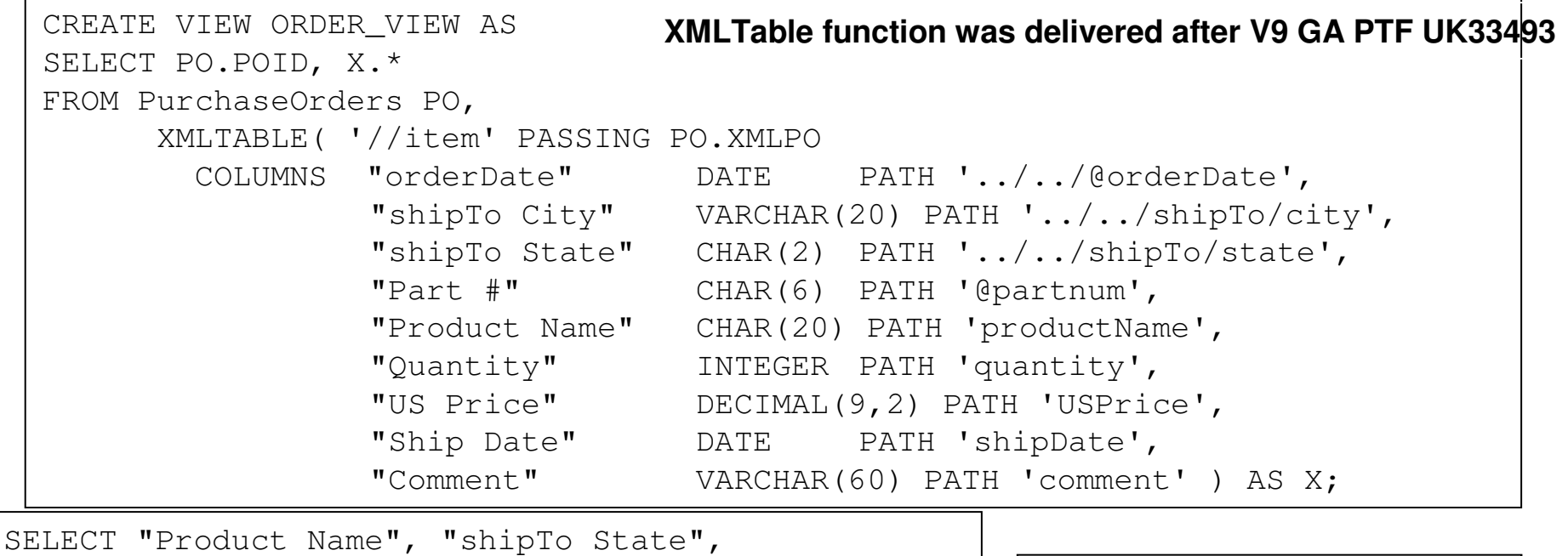

SELECT "Product Name", "shipTo State", SUM("US Price" \* "Quantity") AS TOTAL\_SALEFROM ORDER\_VIEWGROUP BY "Product Name", "shipTo State";

Can join with other tables.

SELECT "shipTo City", "shipTo State", RANK() OVER(ORDER BY SUM("Quantity")) AS SALES\_RANKFROM ORDER\_VIEW WHERE "Product Name" = 'Baby Monitor' GROUP BY "shipTo State", "shipTo City" ORDER BY SALES\_RANK;עוואוויום איט וועור וויוסו 22123320

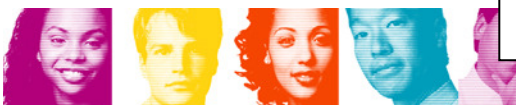

## Using pureXML

-- Construct naw Construct new doc from existing doc

```
SELECT XMLDocument(
XMLElement(NAME "invoice",
   XMLAttributes( '12345' as "invoiceNo'),
XMLQuery ('/purchaseOrder/billTo' PASSING xmlpo),
     XMLElement(NAME "purchaseOrderNo",
        PO.ponumber)XMLElement(NAME "amount",
     XMLQuery
('fn:sum(/purchaseOrder/items/item/xs:decimal(USPrice))'
       PASSING xmlpo) )
     ) )<? xml version="1.0" encoding="utf-8" ?>

FROM PurchaseOrders PO,
                                           <invoice invoiceNo = "12345">
WHERE PO.ponumber ='200300001';<billTo country="US">
```
<name>Robert Smith</name>

#### $\sim 100$ </billTo>

<purchaseOrderNo>200300001</purchaseOrderNo> <amount>188.93</amount> </invoice>

**INNOVATE OPTIMIZE.** 

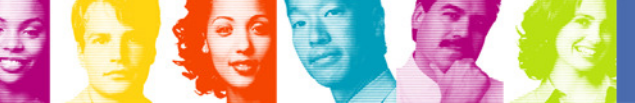

#### Usage Scenario: DB2 as Web Services Consumer

- Invoke light-weight SOAPHTTP UDF from SQL, consume response in the same query conveniently.
- Tooling support for DB2 in RAD
	- Create a SQL UDF specifically for a WS operation from WSDL
	- Creates 'wrapper' SQL UDF to hide XML/relational mapping.

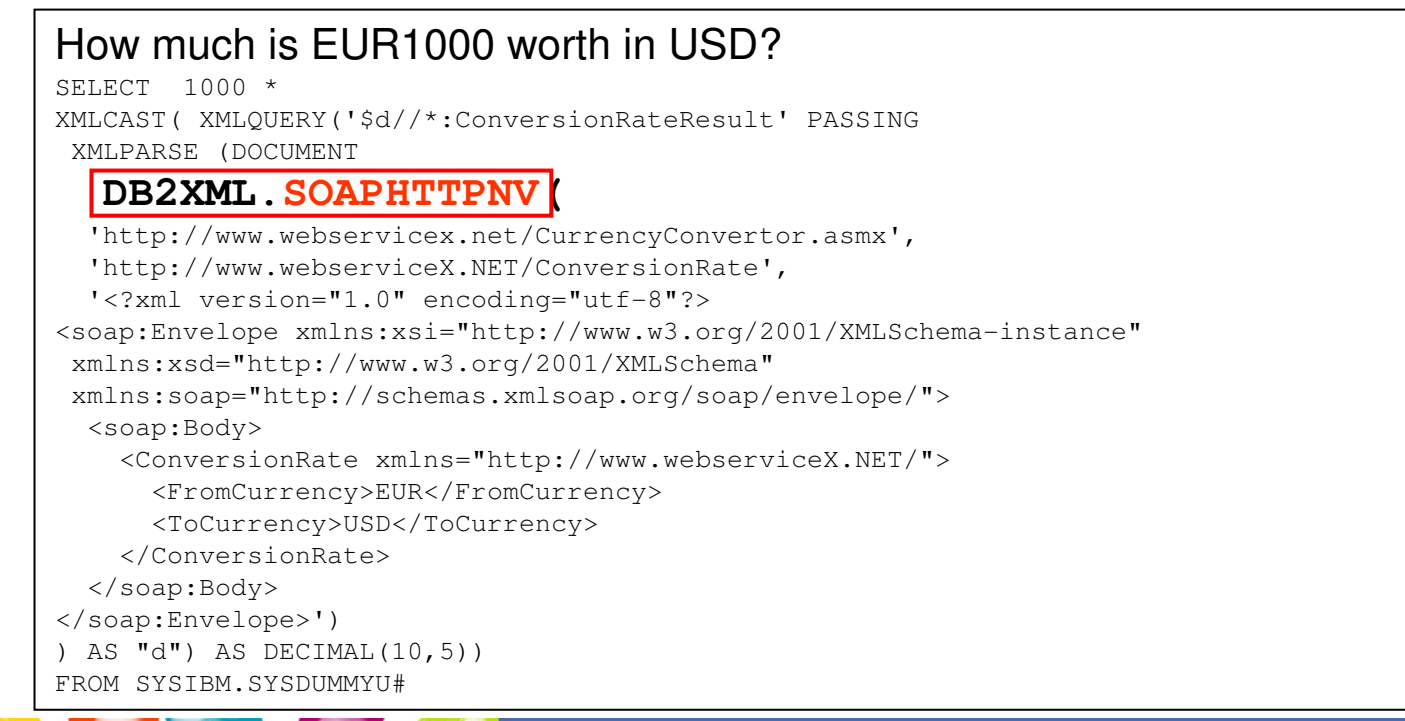

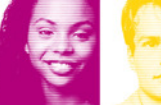

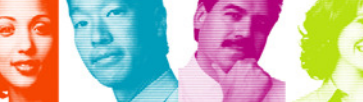

**IBM INFORMATION ON DEMAND** 

**INNOVATE OPTIMIZE** 

## … and DB2 as Web Service Provider

- Tooling integrated in IBM Data Studio
	- Query builder
		- •Integrated Query Editor for SQL and XQuery
		- $\bullet$ Graphical SQL Builder
	- Stored Procedure builder
		- $\bullet$ Integrated debugger for Java and SQL PL procedures
		- $\bullet$ Run and test procedures with DB2 and IDS
- $\mathcal{L}_{\mathcal{A}}$  Rapid generation of Web services from database operations using intelligent defaults
- No programming required
- $\mathcal{L}_{\mathcal{A}}$ Assembles a "ready-to-deploy" Data Web Services (DWS) Web application
- $\Box$ Integrated deploy and test environment

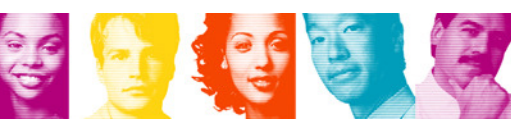

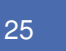

#### Data Studio Tooling for Data Web Services

#### 1. Develop Statements

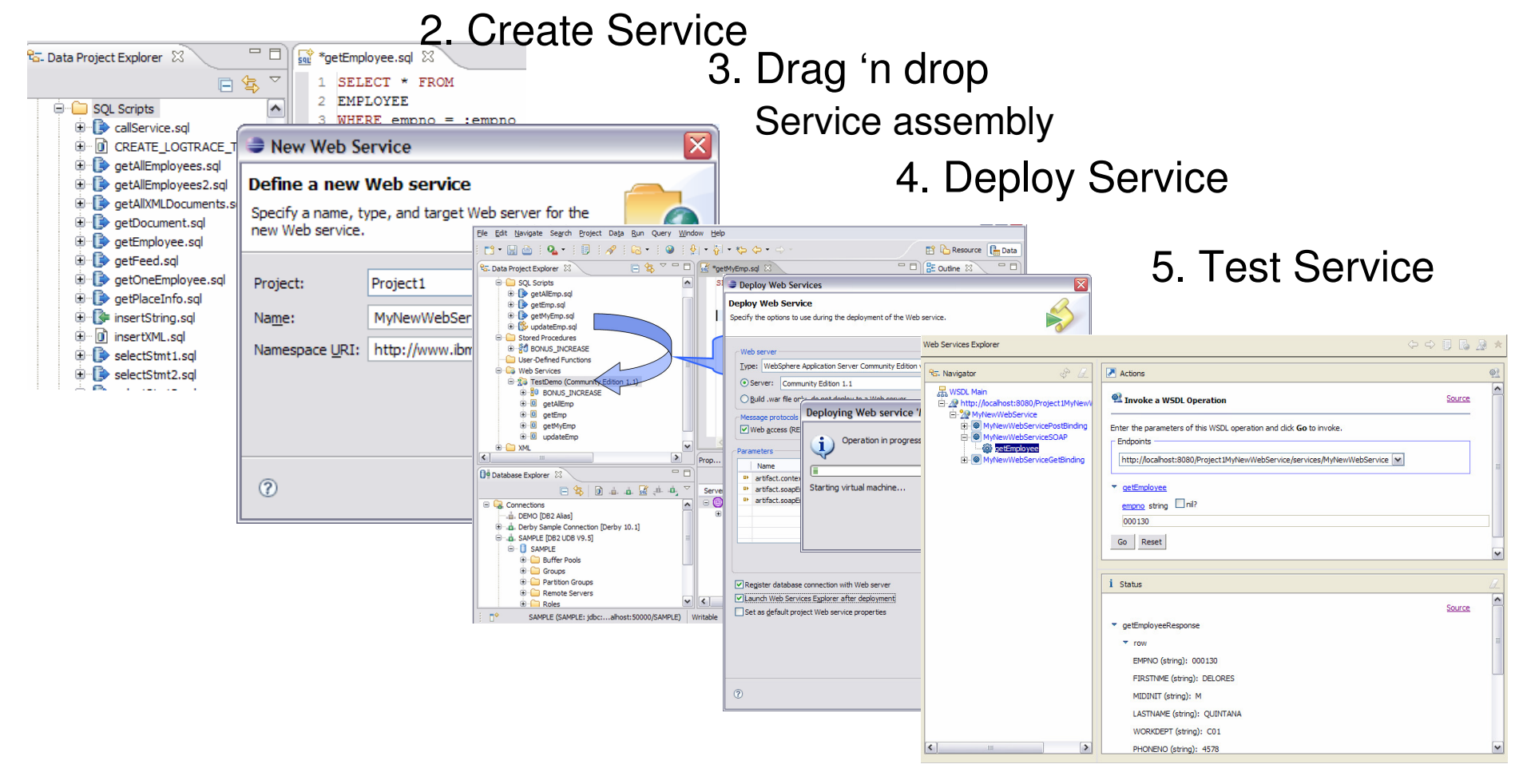

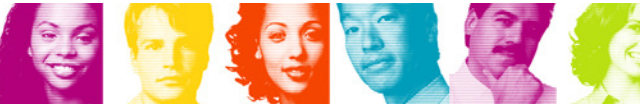

**IBM INFORMATION ON DEMAND** 

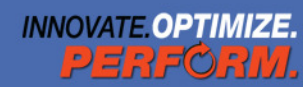

## Usage Scenarios: Business Monitoring

- Data analysis of intermittent process statusImmediate access to arriving data via XML tools and SQL
- Data warehouse propagating data
- Auditing

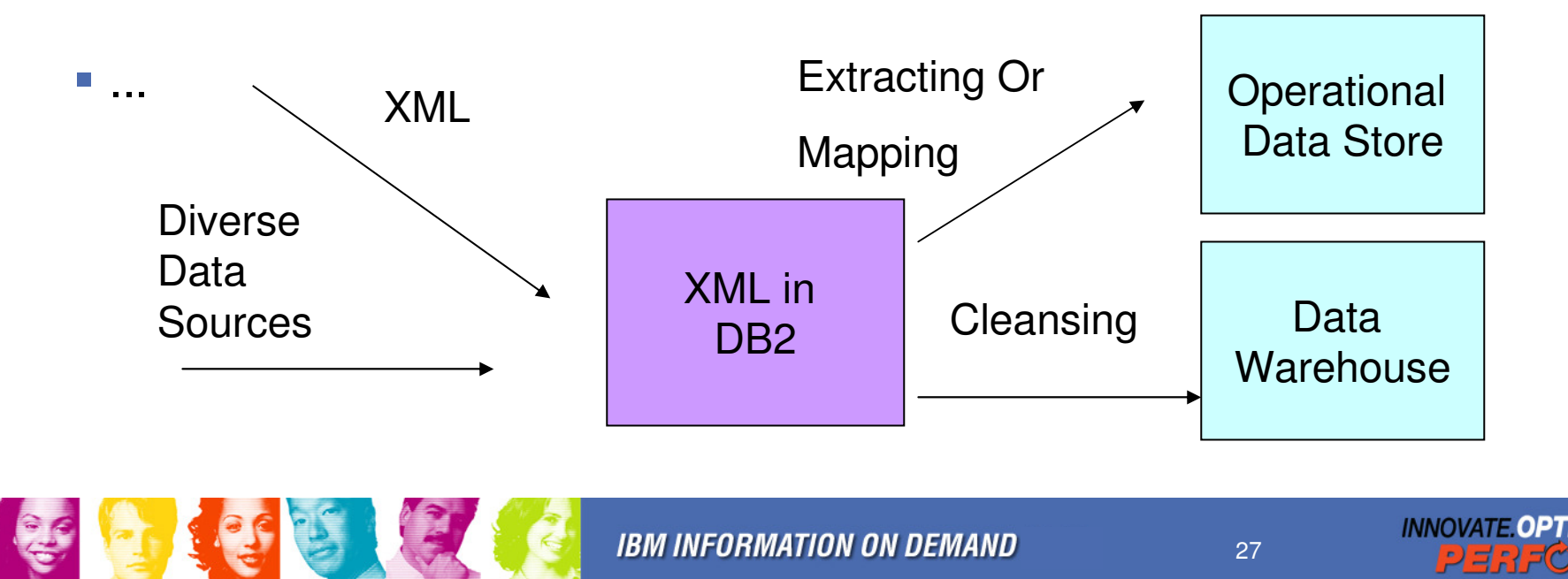

## Usage Scenario: Event Log for Auditing

- e<br>S Event log keeps records of diverse events, including:
	- TIMESTAMP, SESSIONID, USERID, REQUEST, RESULTSTATUS, SOURCE, EVENTTYPE, ACTION, RESPONSE etc.
- e<br>S An XML column cancontain the diverse data specific to eachevent type.
- $\mathcal{L}_{\mathcal{A}}$  Many XML indexes can be created to servediverse query needswith good performance.

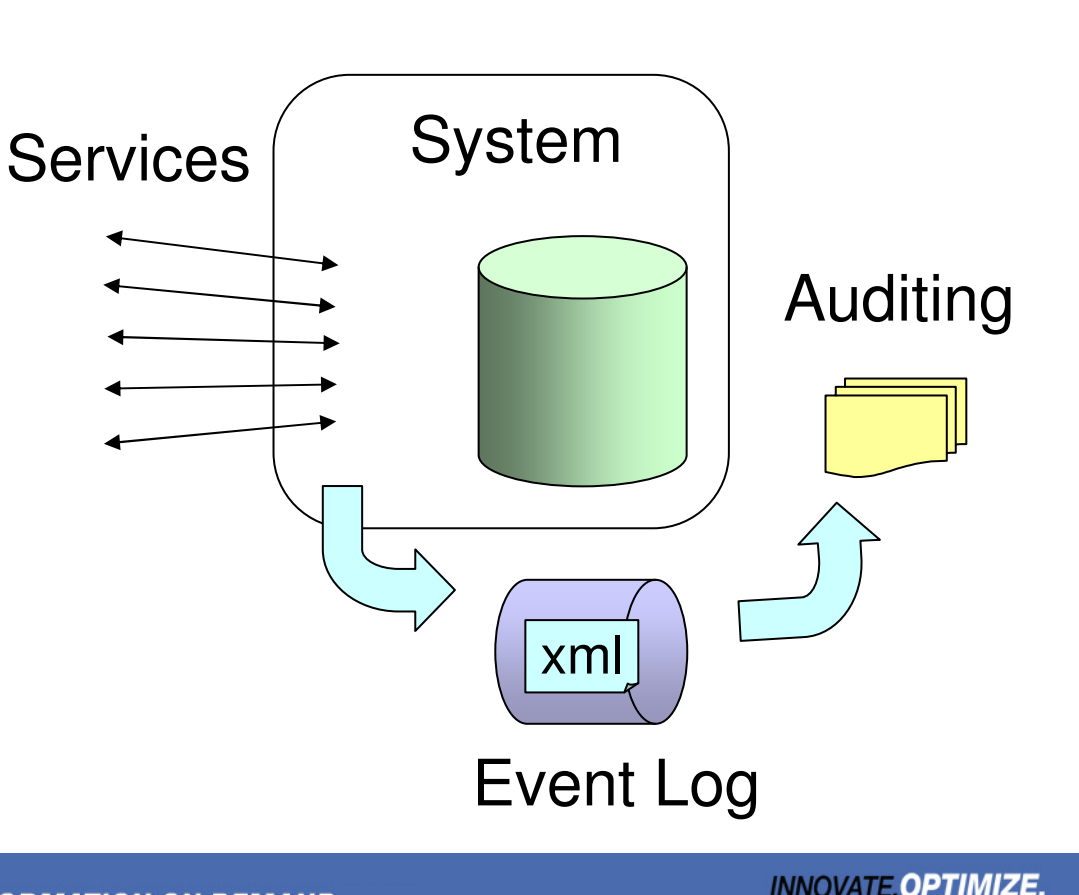

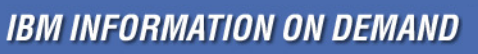

## XML Indexes: examples

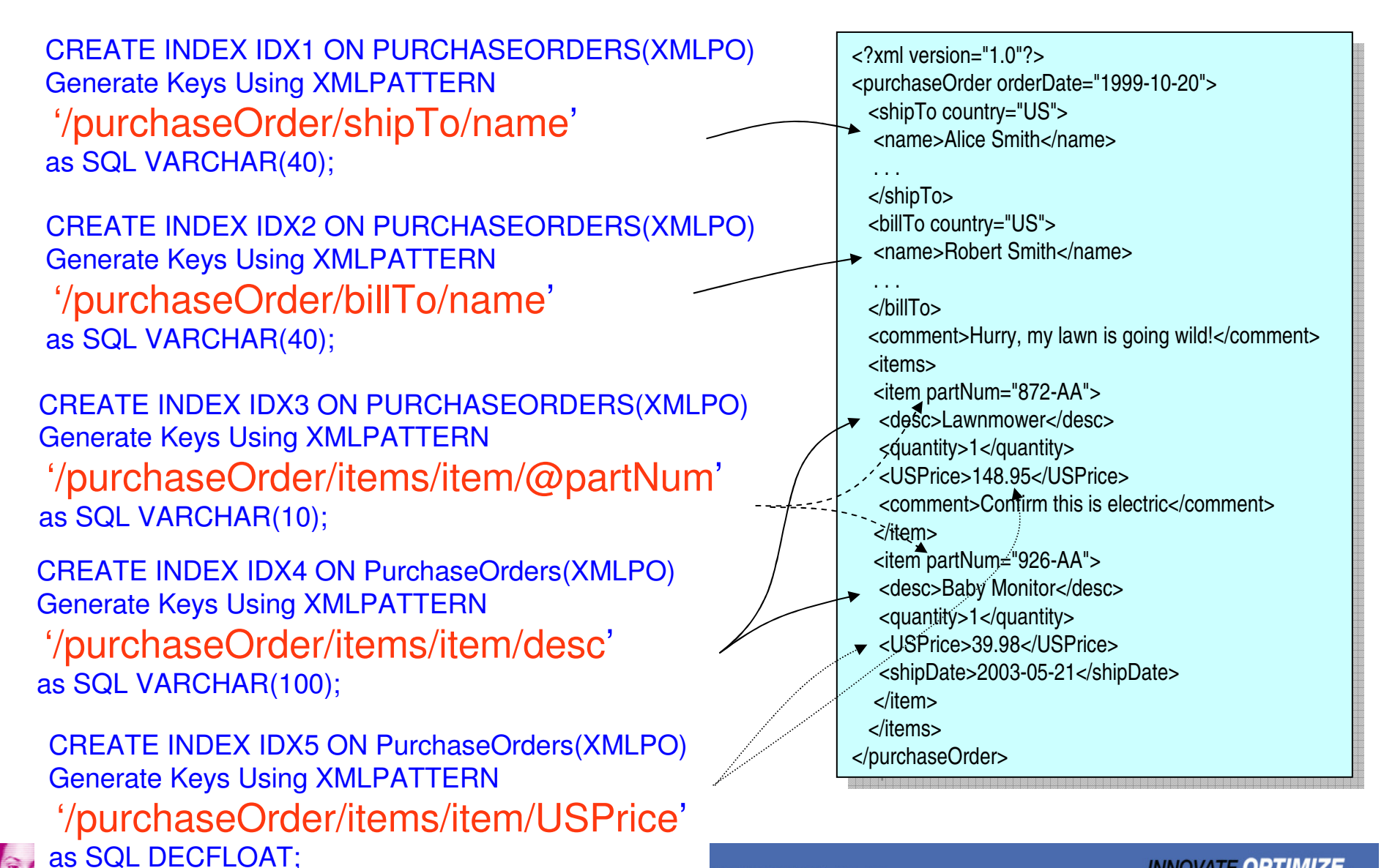

IDIVI INFORMATION ON DEMAND

**INNOVATE OPTIMIZE.** 

Usage Scenarios: Relational Schema vs. XML

- Versatile schemas and enable end-user customizable applications.
	- –very difficult to reflect in a relational schema
- Object persistence (single XML column v.s. many tables)
	- –avoiding mapping of complex XML into many relational tables
- Sparse attribute values (null v.s. absence)

–Product features (e.g. vehicle features)

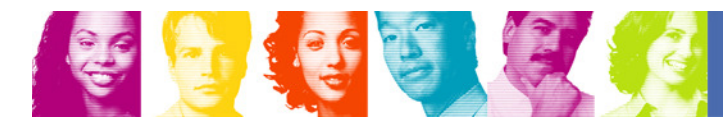

## Scenario: End-user Customizable Apps

- $\mathcal{L}_{\mathcal{A}}$ ISVs or large enterprise ITs need to serve diverse needs.
- $\mathcal{L}_{\mathcal{A}}$  Information such as product spec, customer info varies drastically.
- **Use one XML column to contain the customizable data.**

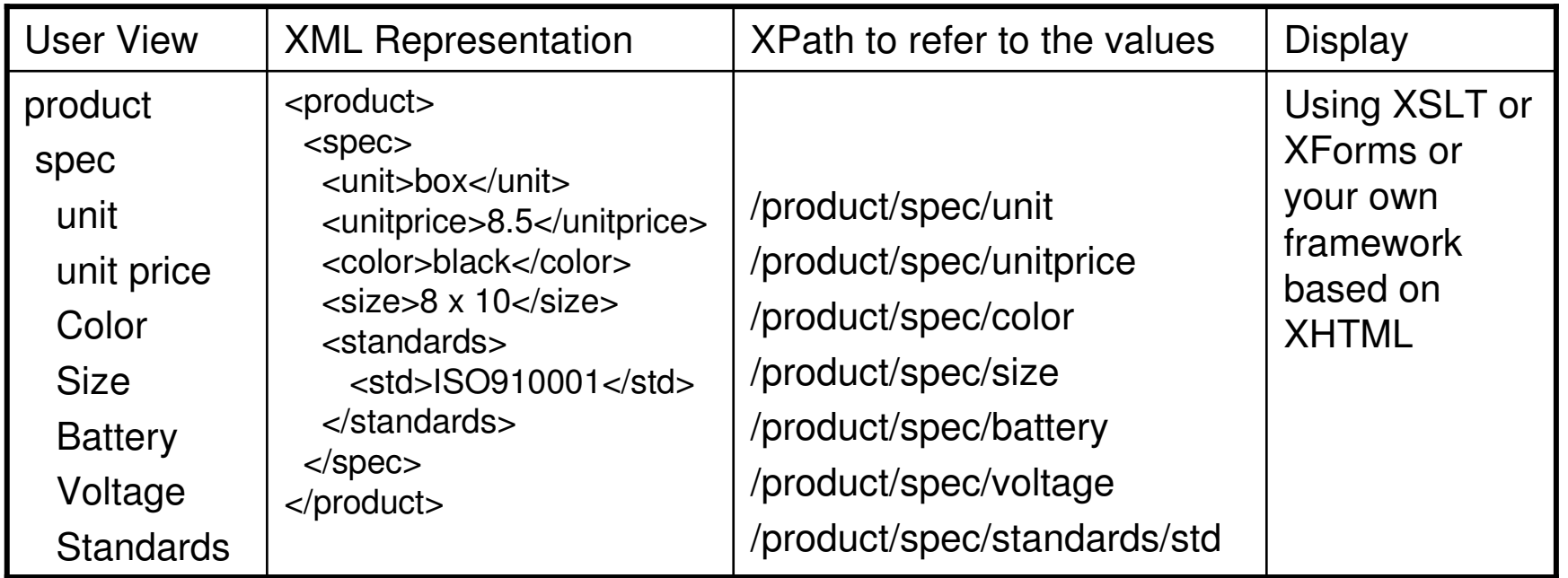

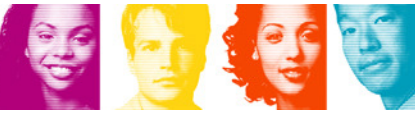

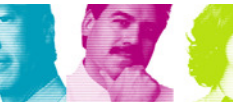

## Scenario: Object Persistence

- JPA and JAXB: Java persistence architecture, and Java Architecture for XML Binding
	- – Access and process XML data without having to knowXML or XML processing
- Custom-made persistence: Temenos T24 core banking product
	- create table SCF\_SECU000 (recid varchar(100), xmlrecord XML);
	- and the state of the Search on both the ID and XML columns.
	- **Links of the Common** It results in better performance.

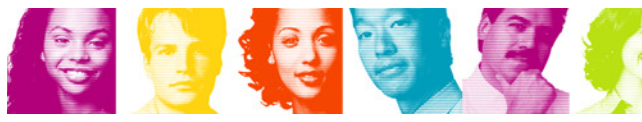

## Hybrid relational and XML database

 $\mathcal{L}_{\mathcal{A}}$  XQuery and SQL/XML liberate XML data – they eliminate the need of (relational) normalization/denormalization at DB interface level, dramatically improving app dev productivity.

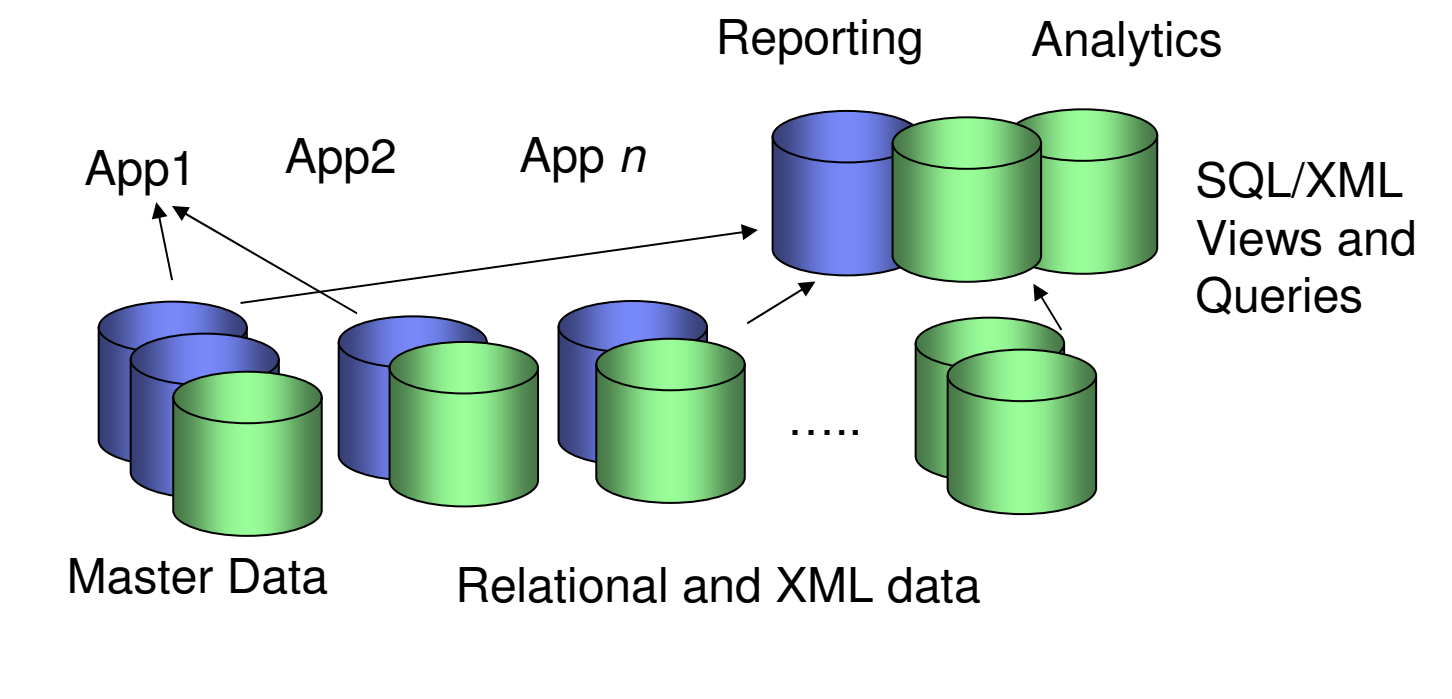

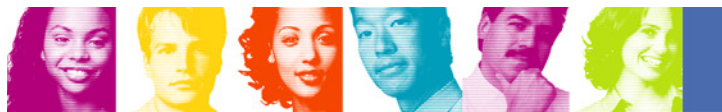

**IBM INFORMATION ON DEMAND** 

**INNOVATE OPT** 

# Tools

- Tool choices:
	- and the state of the IBM Data Studio
	- Kational Data *L* Rational Data Architect
	- –Rational Application Developer
	- and the state of the .NET
	- ( )N/L QMF
	- SPL SPUFI
	- and the state of the CLP (Command Line Processor)
- **They can help to perform:** 
	- and the state of the Schema registration, validation
	- Manning relational to XML sch Mapping relational to XML schema for XML generation

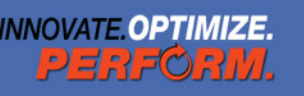

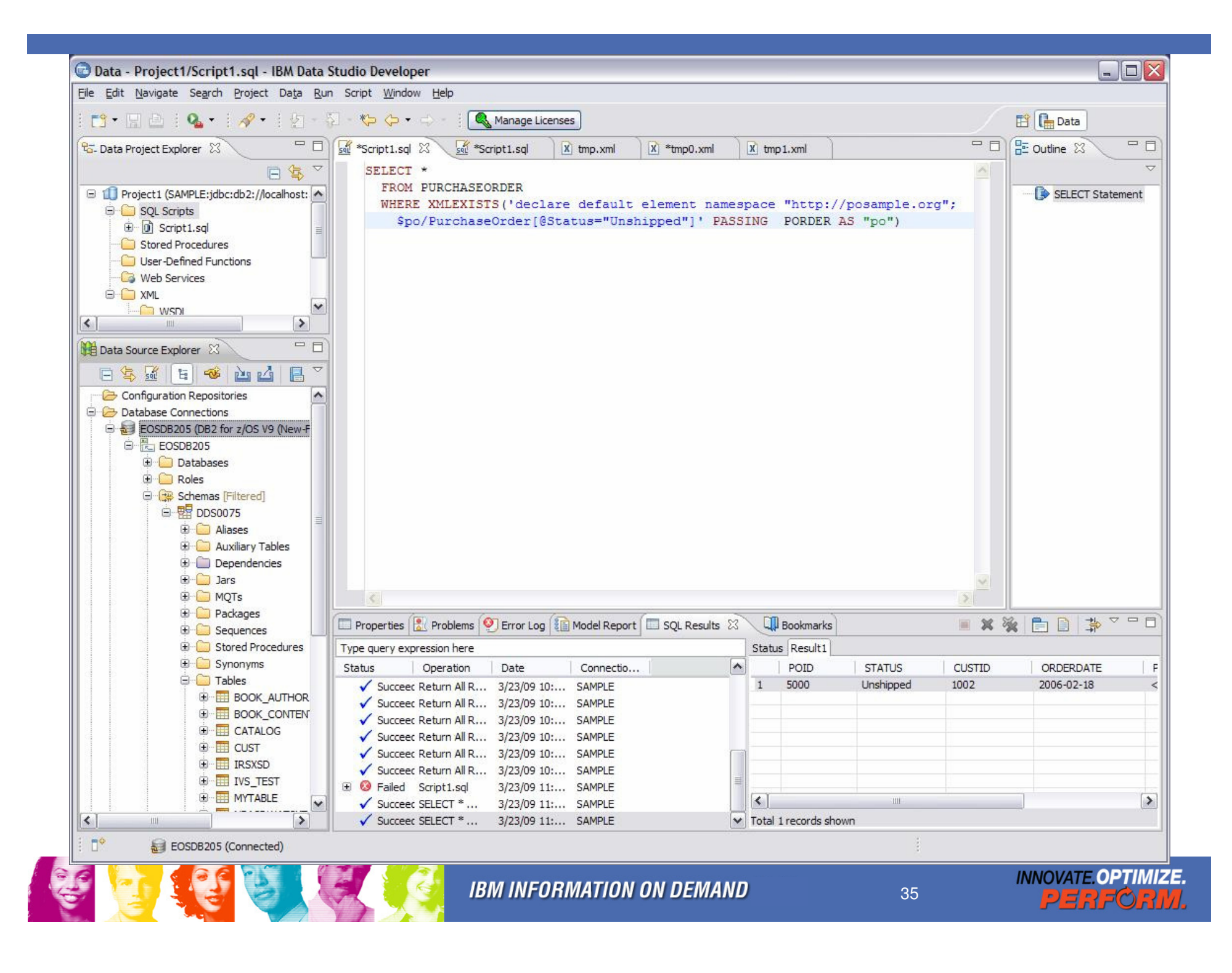

# DB2 z/OS XML Unique Features

- e<br>S Mature optimized storage infrastructure, compact storage with optional high-ratio compression
	- $-$  As little as 0.3 of original doou As little as 0.3 of original document size
- Synergy with z/OS XML system services for highly efficient parsing, achieving unparalleled XML insertion and load performance
- **Schema validation exploiting latest XML validating parser** (XLXP-C);
- **Efficient XML indexes for scalability; highly efficient XPath** algorithm for query performance;
- $\mathcal{C}^{\mathcal{A}}$ Partitioned table space and data sharing support;
- $\overline{\mathbb{R}^2}$  Redirection of XML processing to the zIIP specialty engine from DRDA workload;
- $\mathcal{L}_{\mathcal{A}}$  100% redirection of XML parsing to the zIIP or zAAP specialty engine in the near future.

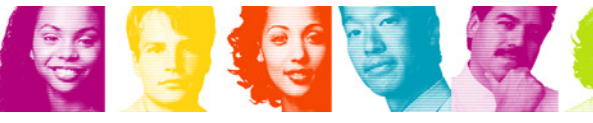

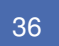

# XML and Specialty Engines

- $\mathcal{L}_{\mathcal{A}}$ DB2 zIIP support applies to XML processing
	- DRDA zIIP
	- Utility index zIIP
- $\mathcal{L}_{\mathcal{A}}$  Non validation parser zAAP support
	- 100% of XMLSS under TCB mode is eligible
	- z/OS 1.9 and 1.8/1.7 with APARs
	- Observed..
		- •13% to 30% using small XML insert
		- •Up to 50% using large XML load
- $\overline{\phantom{a}}$ PK50575 for zAAP accounting support
- $\mathbb{R}^n$ z/OS 1.10 zIIP support for z/OS XML SS
- $\mathbb{R}^n$ z/OS 1.10 Validation parser support

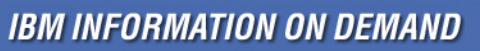

## pureXML is Easy! Developers Love it!

- **Service Service**  Easy to get XML data into database
	- –Simply store it
	- **Links of the Company** No need for shredding
- Easy to get XML data out of database
	- **Links of the Company** Simply retrieve it
	- –No need for parsing or re-composition
- **Less integration work needed** 
	- –Less code to write and maintain
	- –Easier application development
- **Hybrid operation for XML and existing relational data** 
	- –Easy to join with relational data

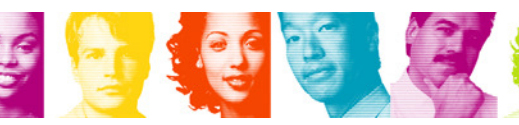

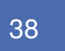

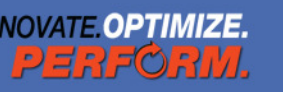

#### Impact to DBAs

- **Administrating new XML related objects, same** infrastructure as existing objects.
- All utilities support XML objects for operations.
- **Service Service**  Same performance tools for tuning with same principles.
- **Application DBAs need to be able to support XML** indexes, new valuable skills

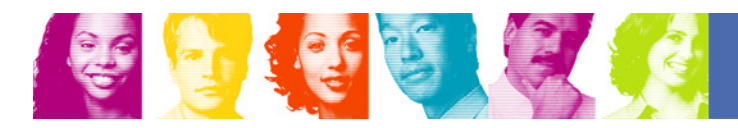

#### XML Storage on Mature Infrastructure

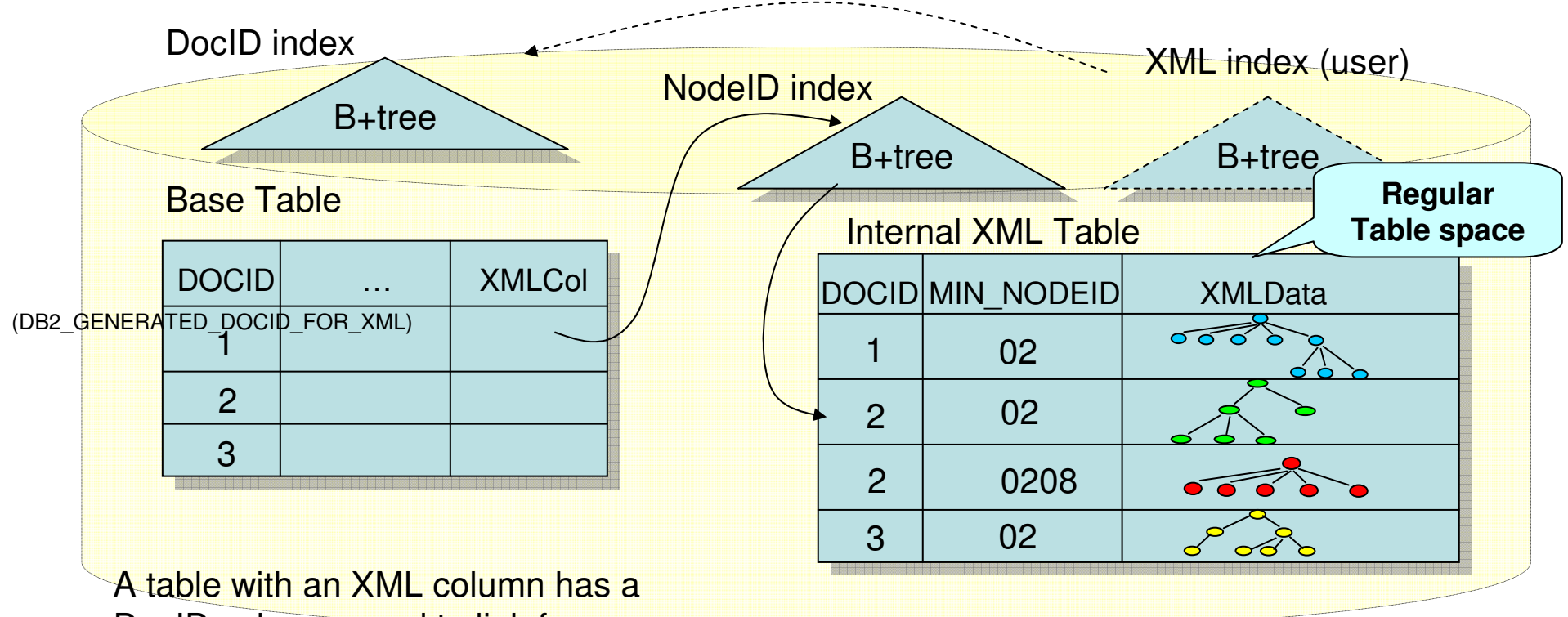

DocID column, used to link from the base table to the XML table.A DocID index is used for getting to base table rows from XML indexes.

Each XMLData column is a VARBINARY, containing a subtree or a sequence of subtrees, with context path. Rows in XML table are freely movable, linked with a NodeID index.

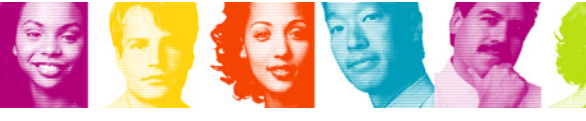

## Overview of utilities for XML

- No new special utilities for XML.
- DB2 utilities support the XML data type and the related database objects
	- The XML data type in LOAD and UNLOAD, with file reference support
	- Support for the XML table spaces and tables used to store XML column values
	- Support for auxiliary relationships used to connect base tables to XML tables
	- Support for the base table space DocID index
	- Support for the XML table space NodeID index and XML indexes
- Some restrictions remain for XML objects.

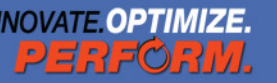

# Insert Performance (Batch)

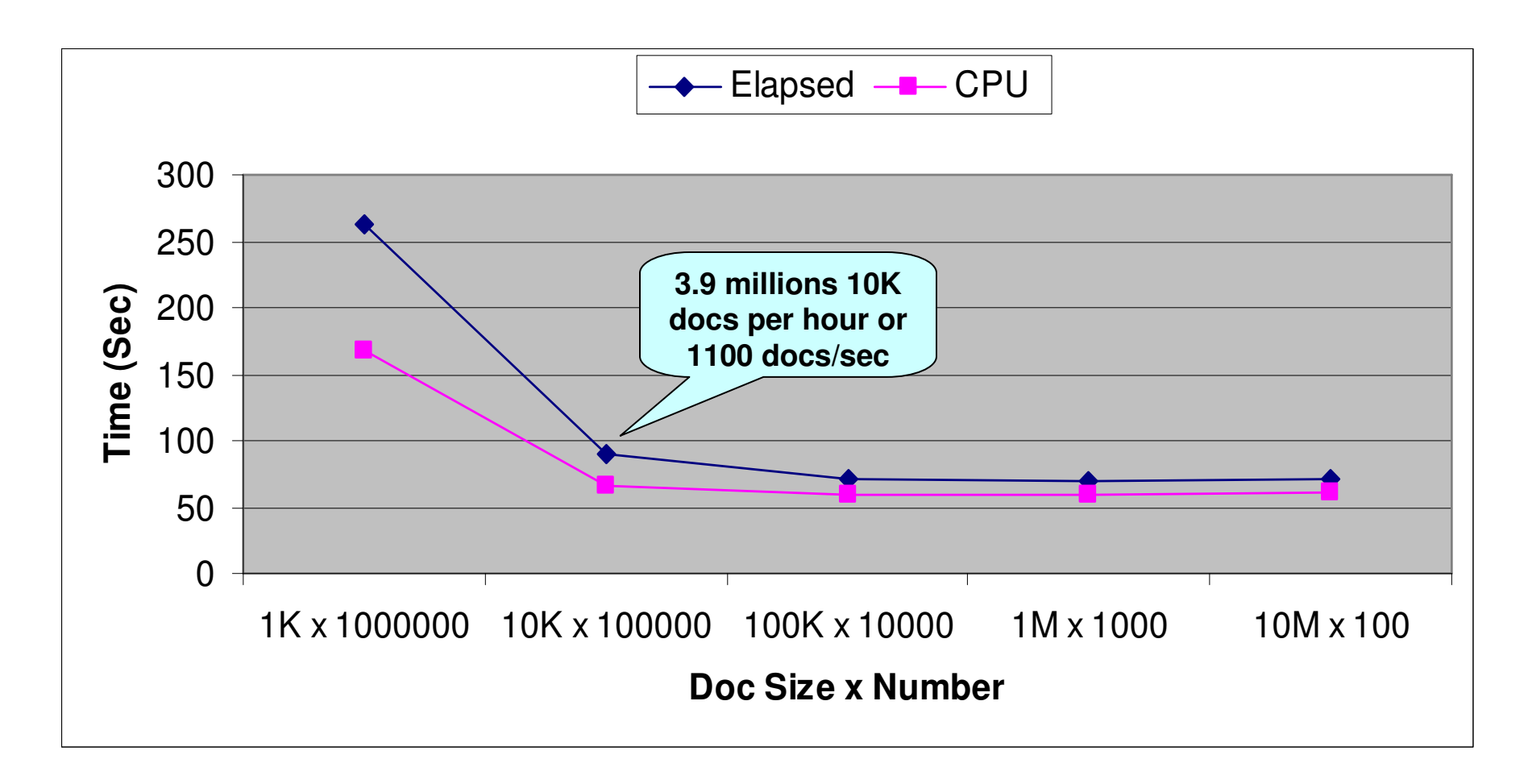

Measurement in March 2007, z9 DS8300, Single thread, Docs in EBCDIC

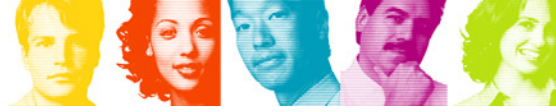

#### Insert Performance – compare w/ CLOB

 $\Box$  XML  $\Box$  XML w/ One index  $\Box$  CLOB

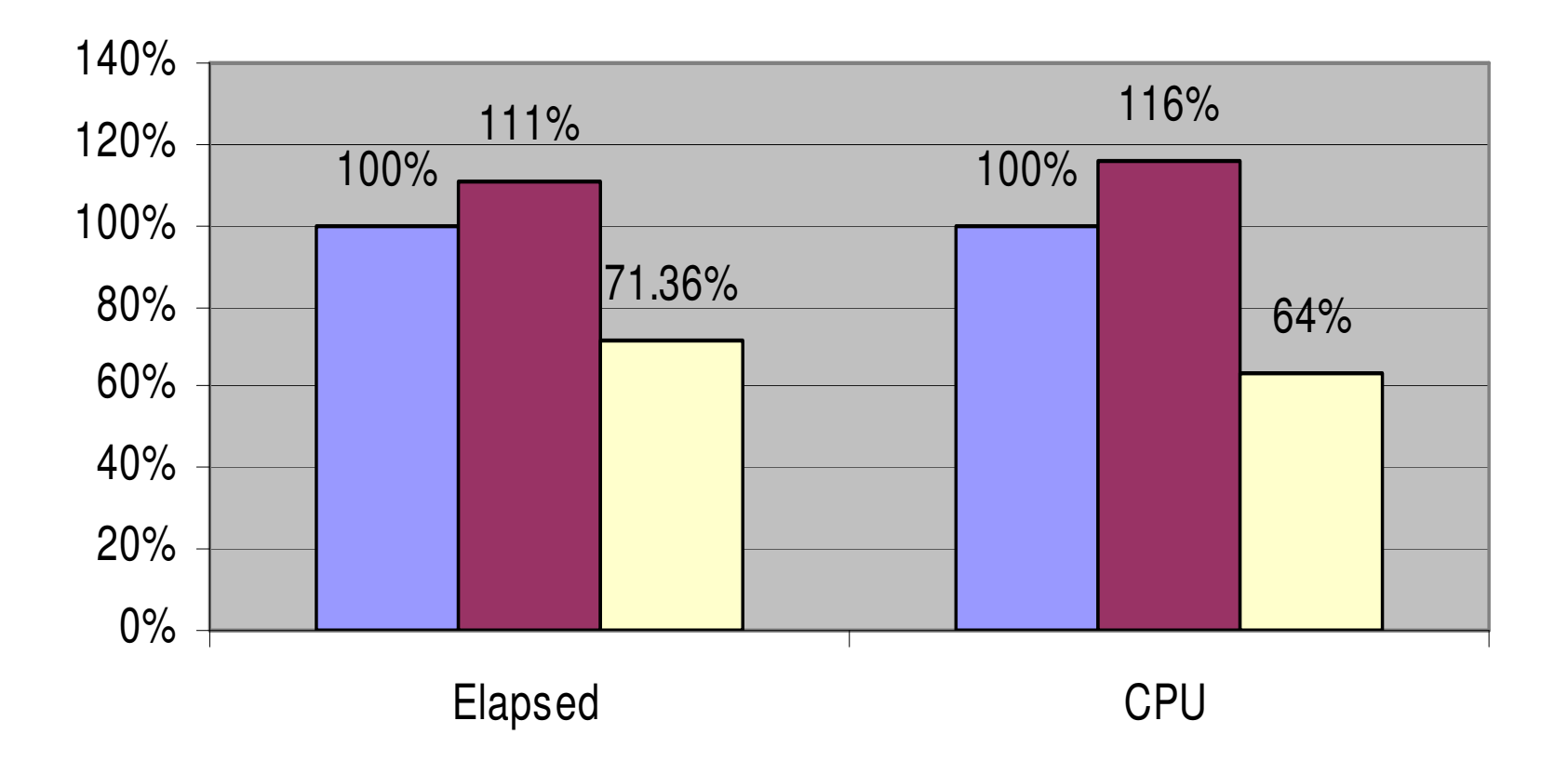

(average of 1K to 10M document insert performance)

**IBM INFORMATION ON DEMAND** 

## Fetch Performance (Batch)

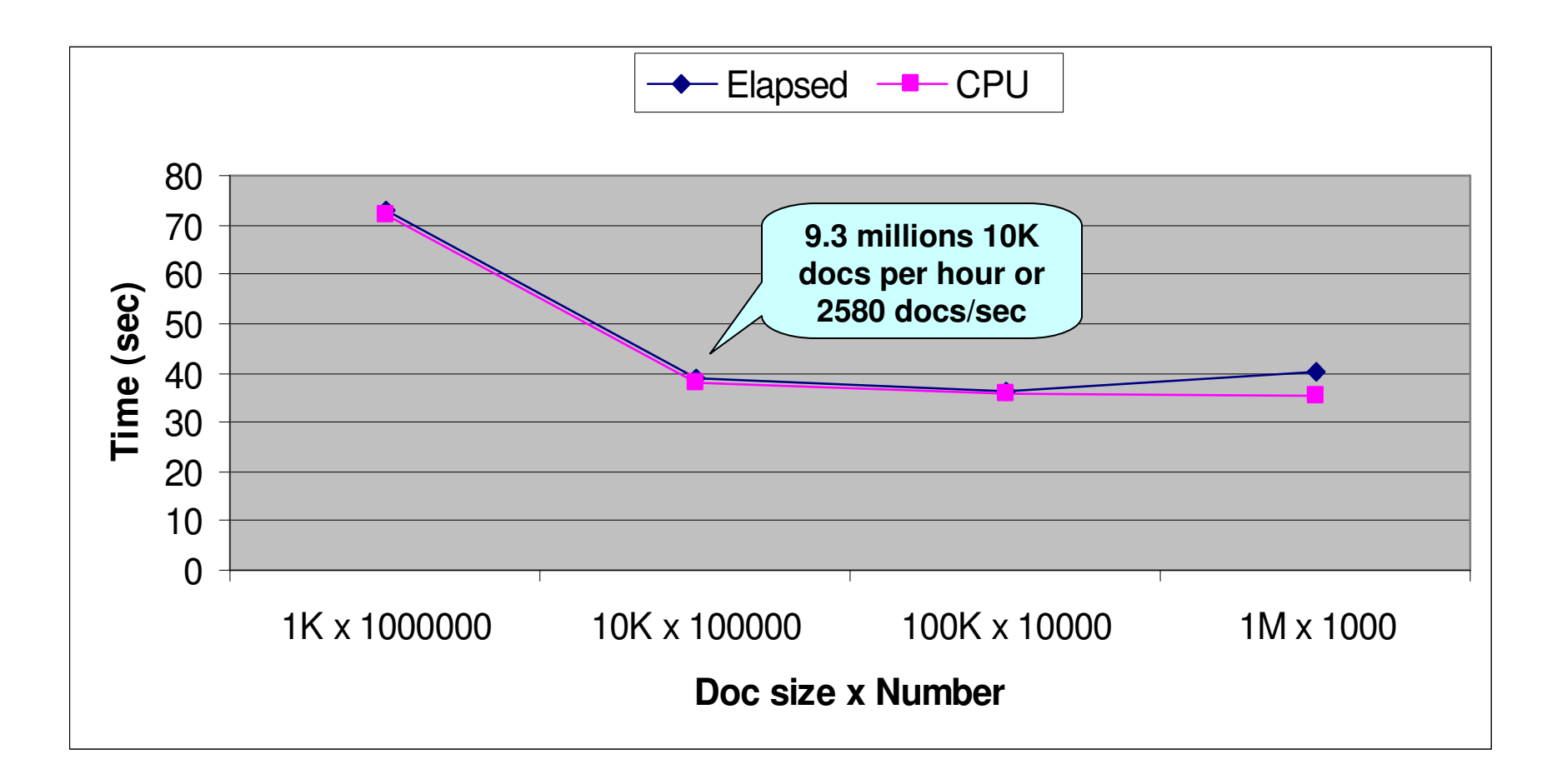

Measurement in March 2007, z9 DS8300, Single thread, Docs in EBCDIC

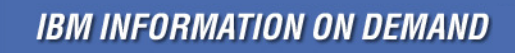

#### Whitespace option and Compression

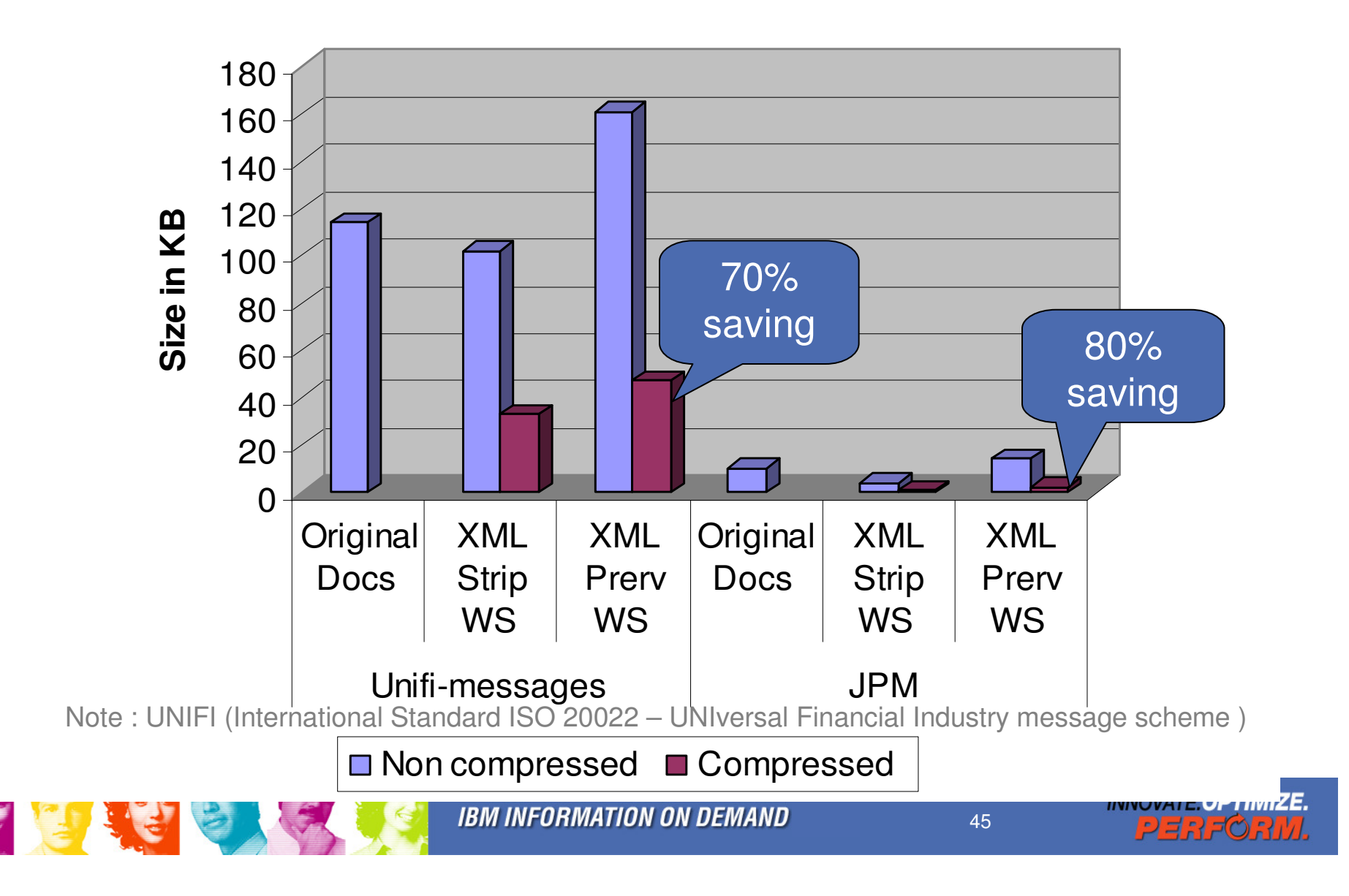

### Table Compression Performance Impact

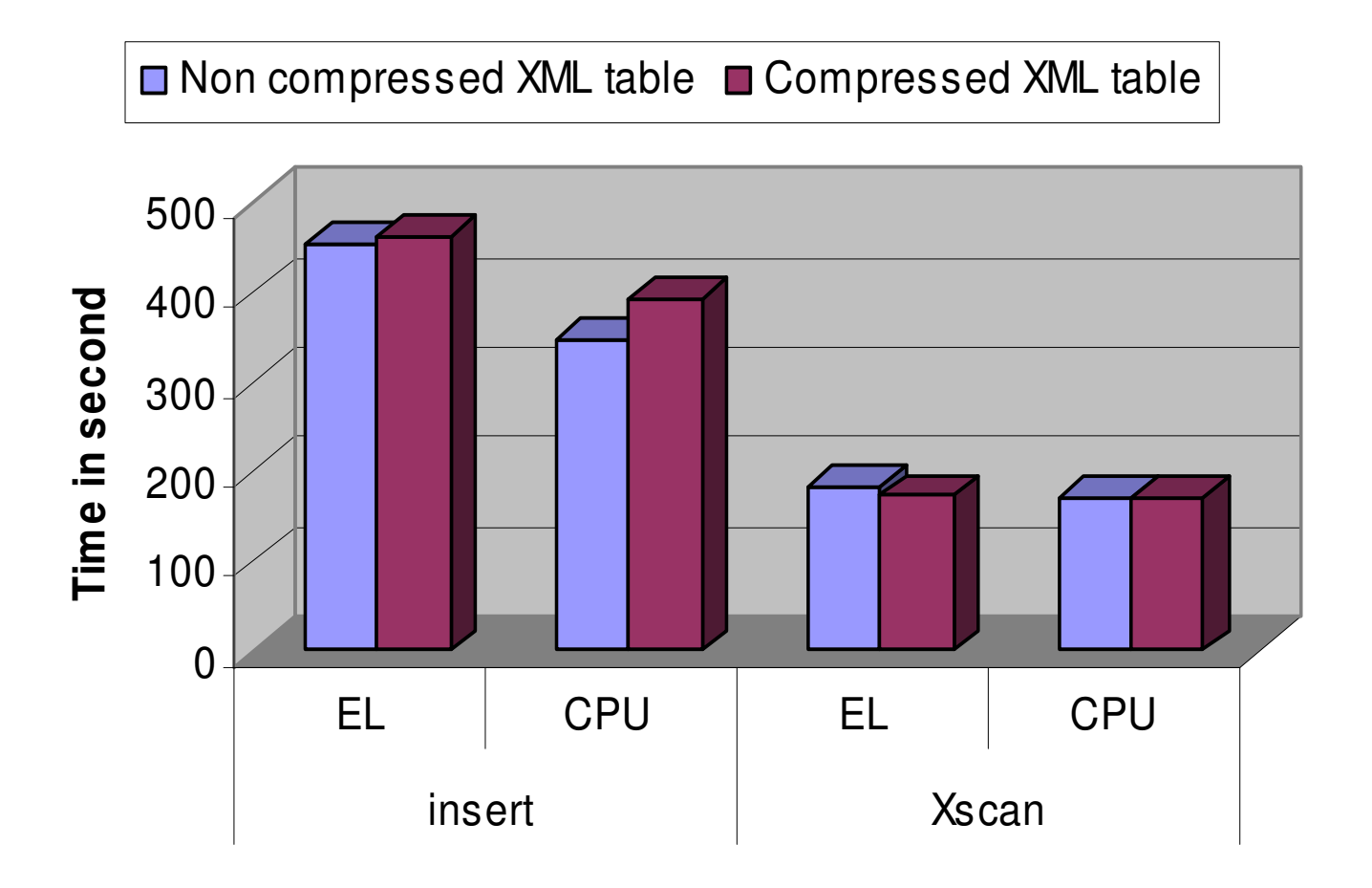

**IBM INFORMATION ON DEMAND** 

**INNOVATE OPTIMIZE.** 

#### XML Insert v.s. Validation v.s. Decomposition

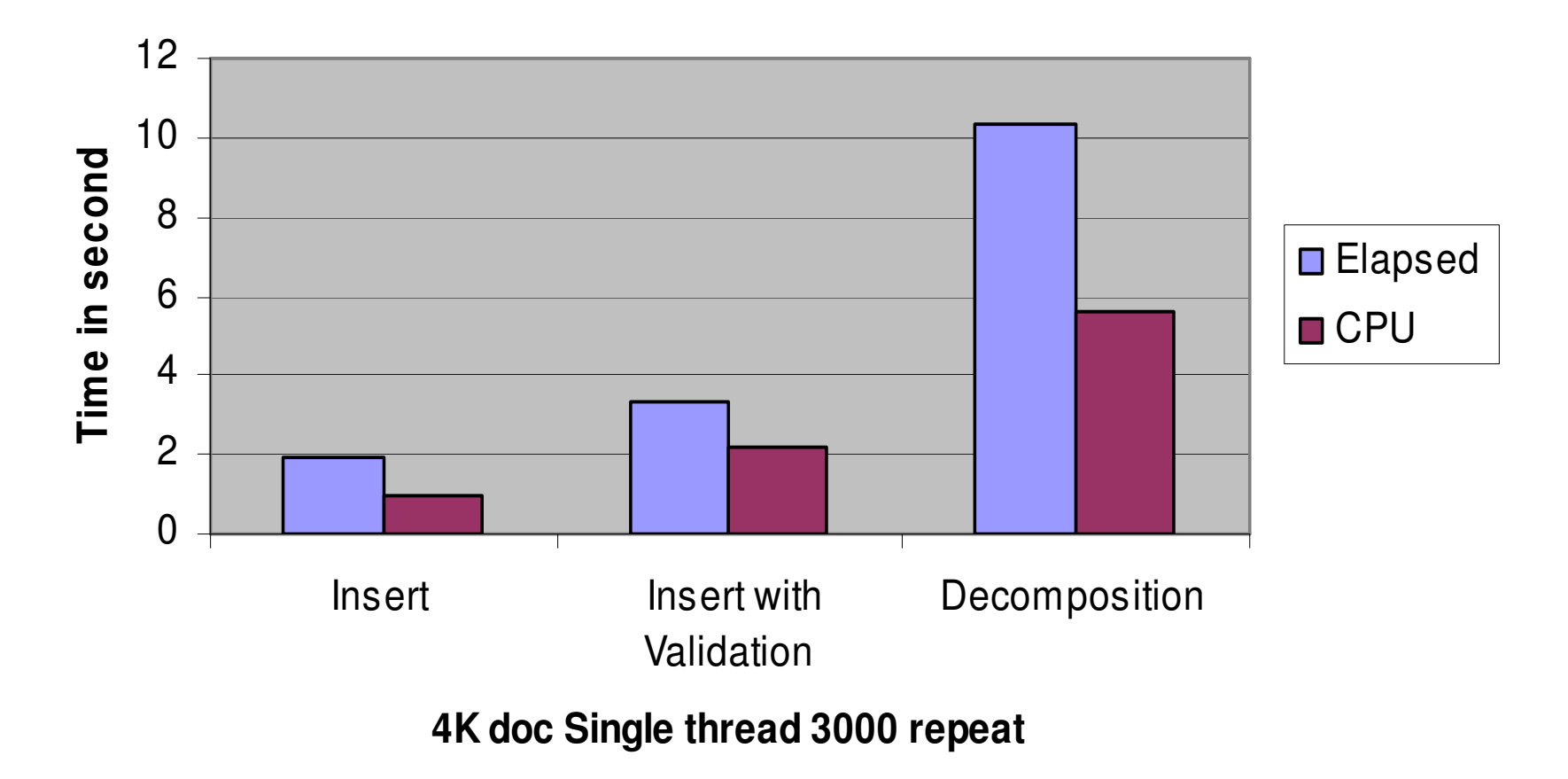

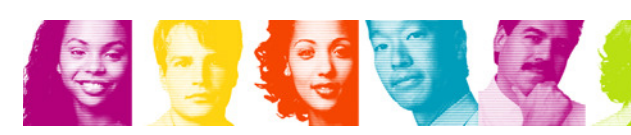

**INNOVATE OPTIMIZE.** 

## TPoX Mixed Transaction Test (1/2)

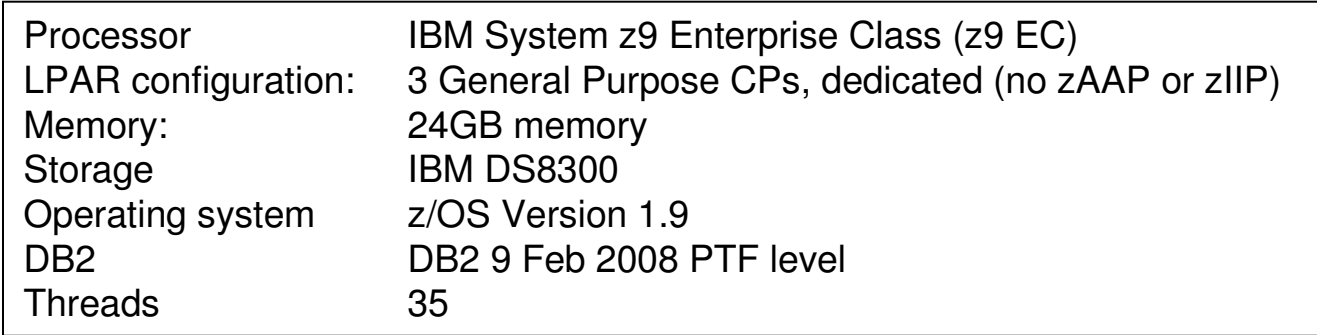

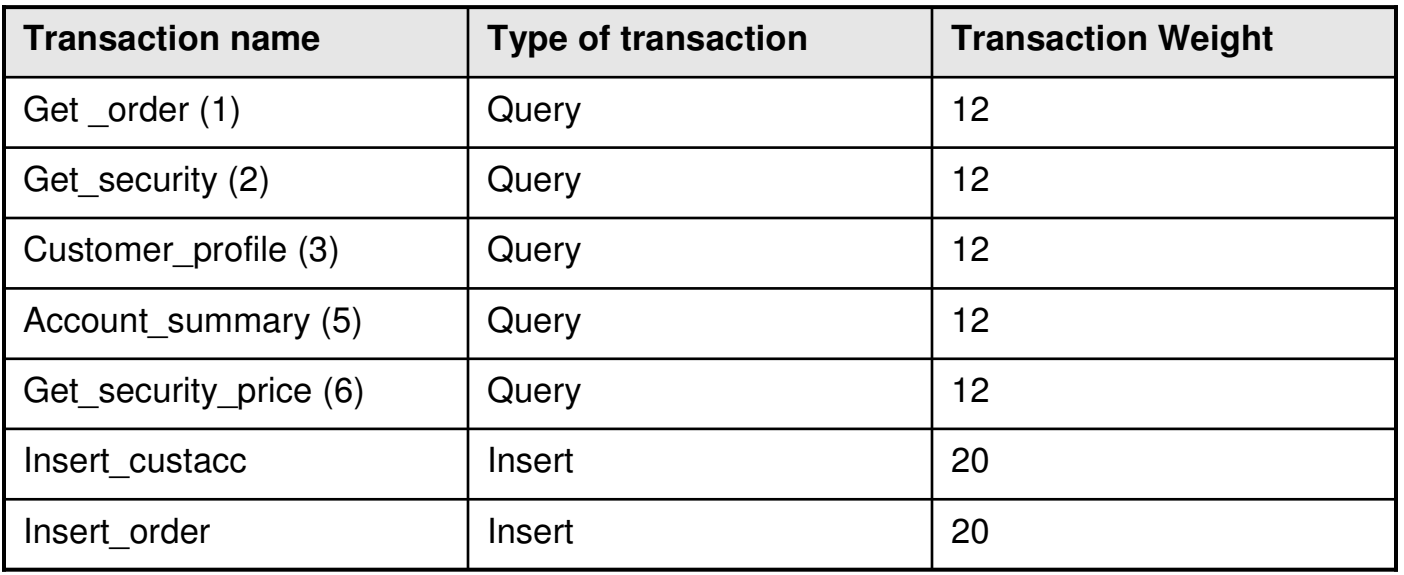

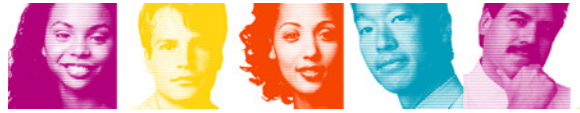

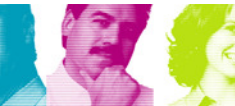

## TPoX Mixed Transaction Test (2/2)

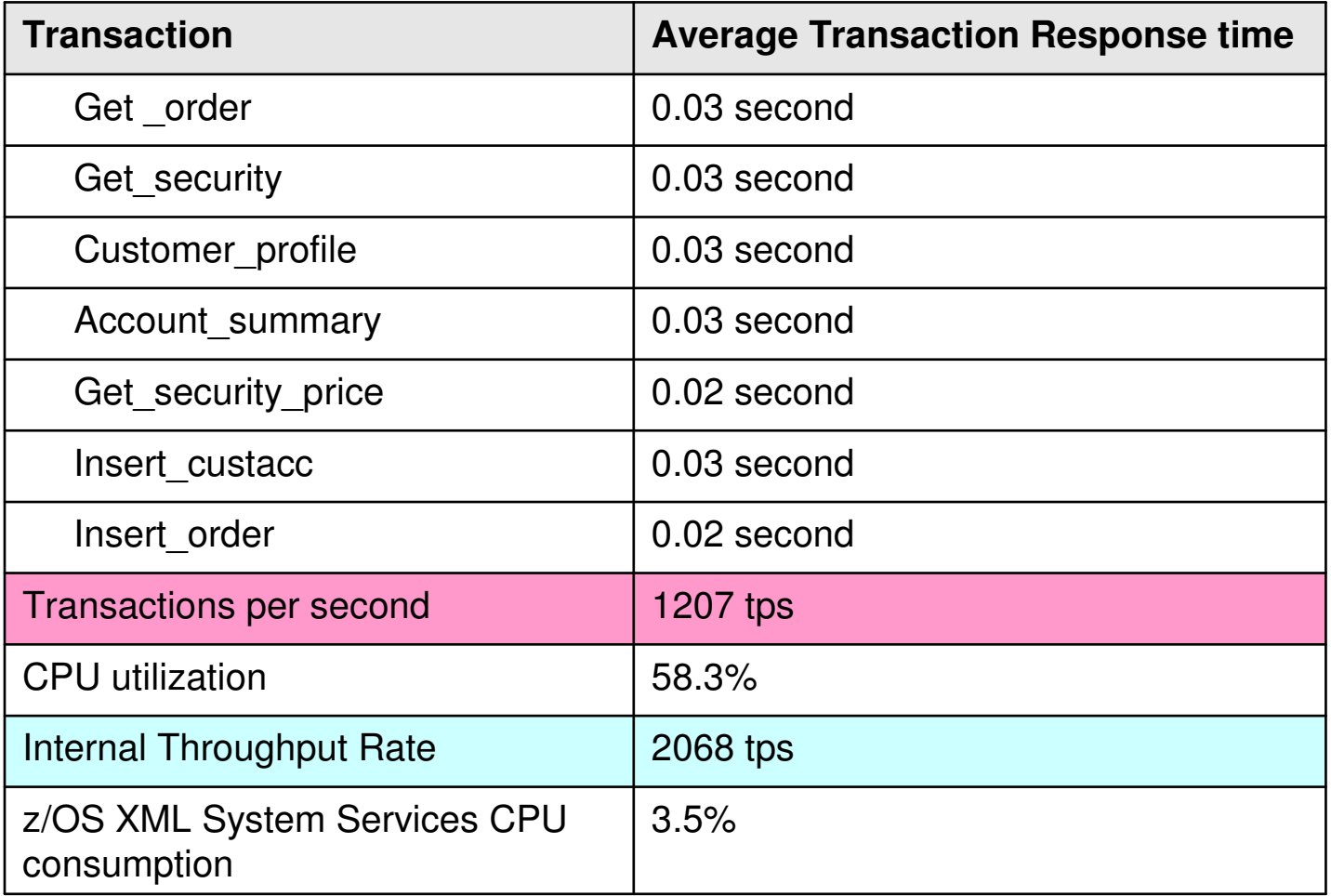

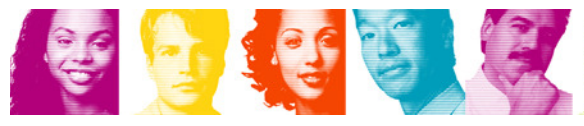

## z/OS XML Specialty Engine Support

#### **XMLSS usage in insert and load**

**□ zAAP eligble ■ CP** 

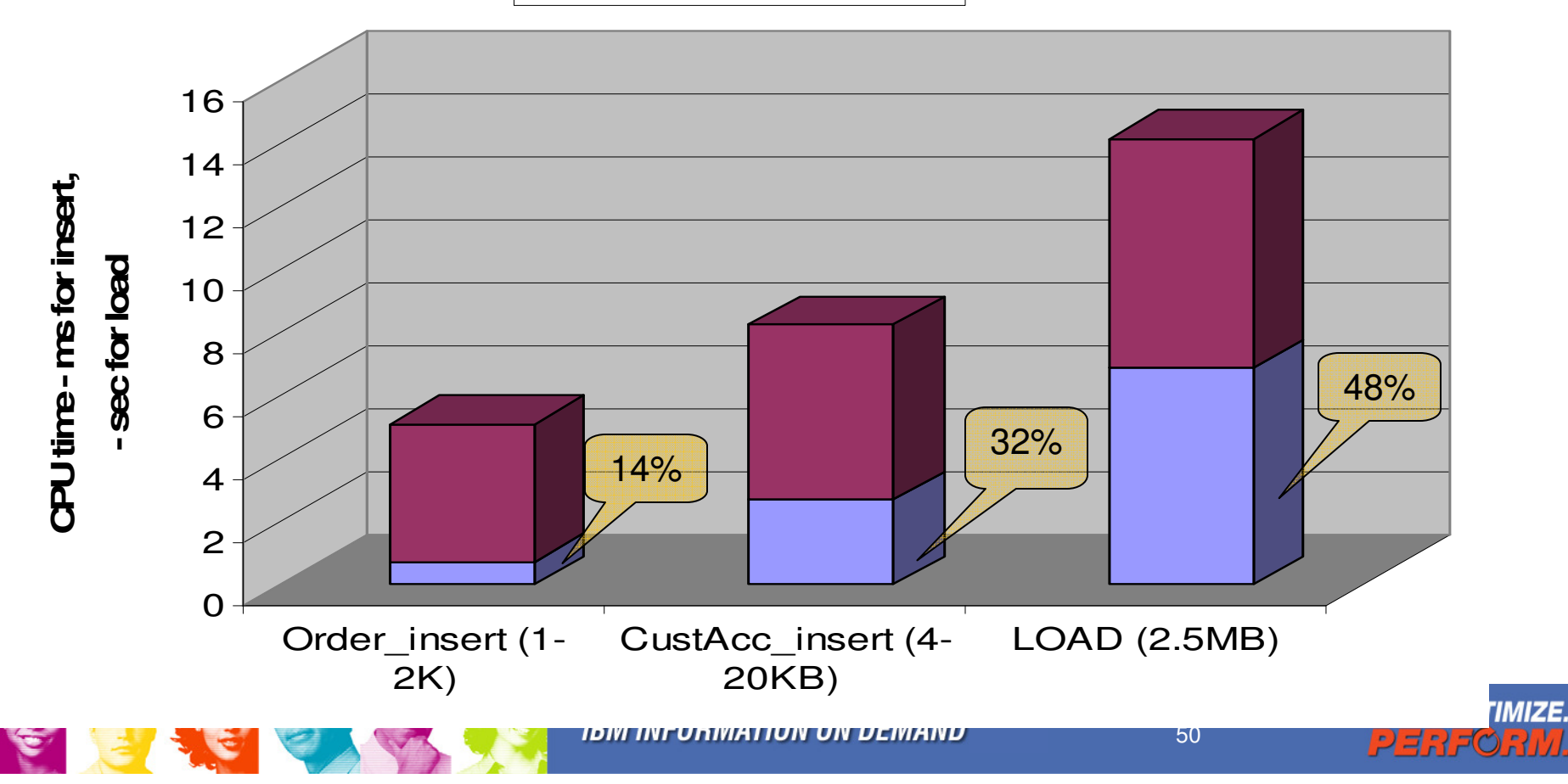

# Business Value of pureXML Summary

#### **Accelerated Application Development**

- **Links of the Company** Reduced system and development complexity
- **Links of the Company** Improved developer productivity

#### $\mathcal{L}_{\mathcal{A}}$ **Greater Business Agility**

- $-$  Fasily accommodate change Easily accommodate changes to data and schemas
- Undate annlications rapidly and reduce maintenang Update applications rapidly and reduce maintenance costs

#### **Improved Business Insight**

- **Links of the Company** Access to information in otherwise unexploited documents
- **Lating Contract** Unprecedented application performance

#### $\mathcal{L}_{\mathcal{A}}$ **Consolidating converged information on System z**

- **Lating Contract** Reduce floor space, power consumption, cooling cost
- **Lating Contract** Consolidate information resources and reduce admin cost

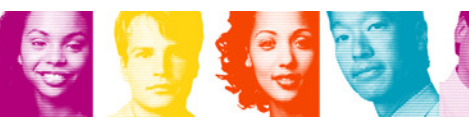

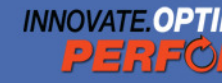

# Future Directions in DB2 for z/OS

#### For Informational purposes only

- **Basic XQuery support in XMLQuery, XMLTable, and XMLExists** 
	- FLWOR, if-then-else, and constructors
	- More XML built-in types, XQuery functions
	- Support date and time related types
- XML column type modifier with XML schema
- **Sub-document update**
- XML support in SQL PL stored procedures and UDFs
- Schema validation inside the engine and zIIP/zAAP eligible
- **Performance enhancements, including binary XML**
- XSLT support

**In** …

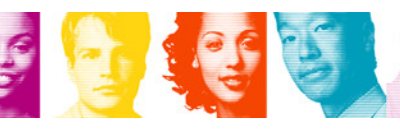

#### Proof of Technology and Course Offerings

- **PoT: on-site or near-site** offering (no charge)
	- Lecture + Lab: 5-6 hours.

#### Concepts • Why XML / Why XML in Databases?

- Review of XML components
- Well formed vs. Validated
- Review of XML publishing
- XML Objects (data type, colu
- Overview of XPath
- Review of utility use
- XML Schemas (validation, de
- . Introduction to the Labs

- **IBM Courses** 
	- CV120: Query XML Data with DB2 9 for z/OS (2 days) http://www-304.ibm.com/jct03001c/services/learning/ites.wss/us/en?pageType=course\_description&courseCode=CV120

- 3L12: Query XML Data with DB2 9 for z/OS Instructor Led Online
- CV260: Manage XML Data with DB2 9 for z/OS (3 days)http://www-304.ibm.com/jct03001c/services/learning/ites.wss/us/en?pageType=course\_description&courseCode=cv260
- 3L26: Manage XML Data with DB2 9 for z/OS Instructor Led**Online**
- http://ibm.com/training select "Training search global" or **Search**

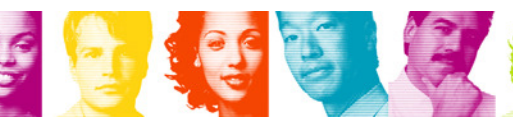

Lab  $#7$ 

DB2 for z/OS pureXML for DBAs Lab Map

Lab $#2$ 

Lab #3

Skipping labs may cause different results

 $Lab#6$ 

Tuning

Lab  $#5$ 

Set Up

Your facilitator will explain

which portions of the Set Up instructions are needed.

> $Lab#4$ uerving XM

### Other DB2 pureXML Resources

Team Blog (z/OS heavy)

www.ibm.com/developerworks/blogs/page/purexml

Wiki www.ibm.com/developerworks/wikis/display/db2xml/DB2 for z/OS pureXML wiki:http://www.ibm.com/developerworks/wikis/display/db2xml/DB2+for+zOS+pureXML

Forumwww.ibm.com/developerworks/forums/forum.jspa?forumID=1423

Article and whitepaperDB2 with pureXML delivers faster answers at a lower cost<br>http://www.applix.com/newsletter/it/st\_090330\_04.html

IBM pureXML for SOA: Unlocking the business value of information http://www-01.ibm.com/software/sw-library/en\_US/detail/V157629M94375T43.html

Web site www.ibm.com/software/data/db2/xml/

#### ChannelDB2 User Group

www.channeldb2.com/group/pureXML

#### DB2 9 for z/OS XML Guide

http://publib.boulder.ibm.com/infocenter/dzichelp/v2r2/topic/com.ibm.db29.doc.xml/db2z\_xml.htm

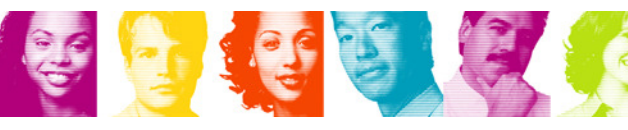

**IBM INFORMATION ON DEMAND** 

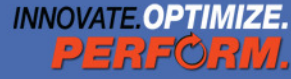

## **Important Disclaimer**

THE INFORMATION CONTAINED IN THIS PRESENTATION IS PROVIDED FOR INFORMATIONAL PURPOSES ONLY.

WHILE EFFORTS WERE MADE TO VERIFY THE COMPLETENESS AND ACCURACY OF THE INFORMATION CONTAINED IN THIS PRESENTATION, IT IS PROVIDED "AS IS", WITHOUT WARRANTY OF ANY KIND, EXPRESS OR IMPLIED.

IN ADDITION, THIS INFORMATION IS BASED ON IBM'S CURRENT PRODUCT PLANS AND STRATEGY, WHICH ARE SUBJECT TO CHANGE BY IBM WITHOUT NOTICE.

IBM SHALL NOT BE RESPONSIBLE FOR ANY DAMAGES ARISING OUT OF THE USE OF, OR OTHERWISE RELATED TO, THIS PRESENTATION OR ANY OTHER DOCUMENTATION.

NOTHING CONTAINED IN THIS PRESENTATION IS INTENDED TO, OR SHALL HAVE THE EFFECT OF:

- CREATING ANY WARRANTY OR REPRESENTATION FROM IBM (OR ITS AFFILIATES OR ITS OR THEIR SUPPLIERS AND/OR LICENSORS); OR
- ALTERING THE TERMS AND CONDITIONS OF THE APPLICABLELICENSE AGREEMENT GOVERNING THE USE OF IBM SOFTWARE.

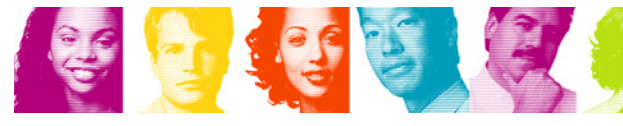

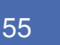